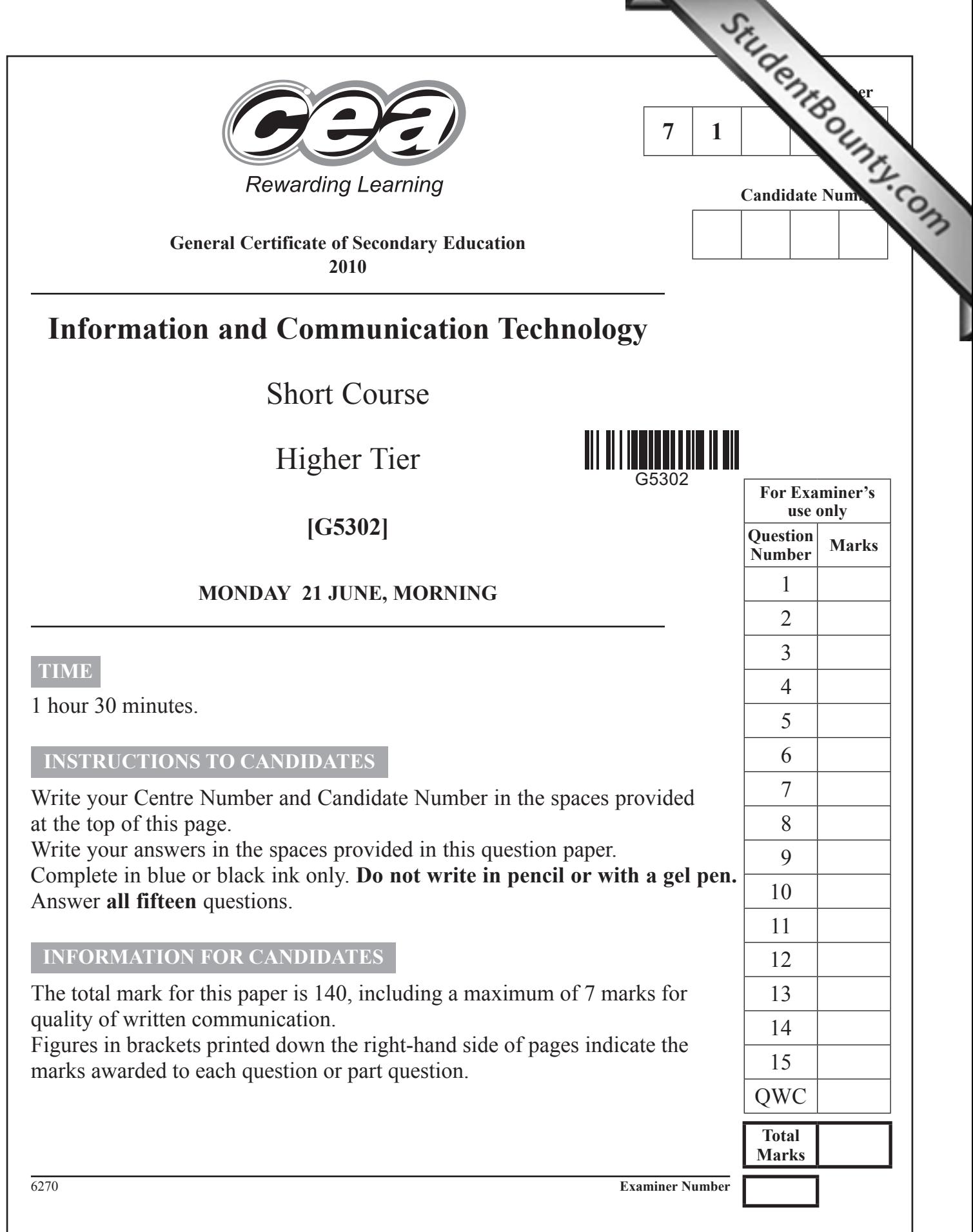

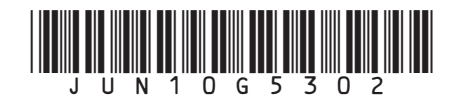

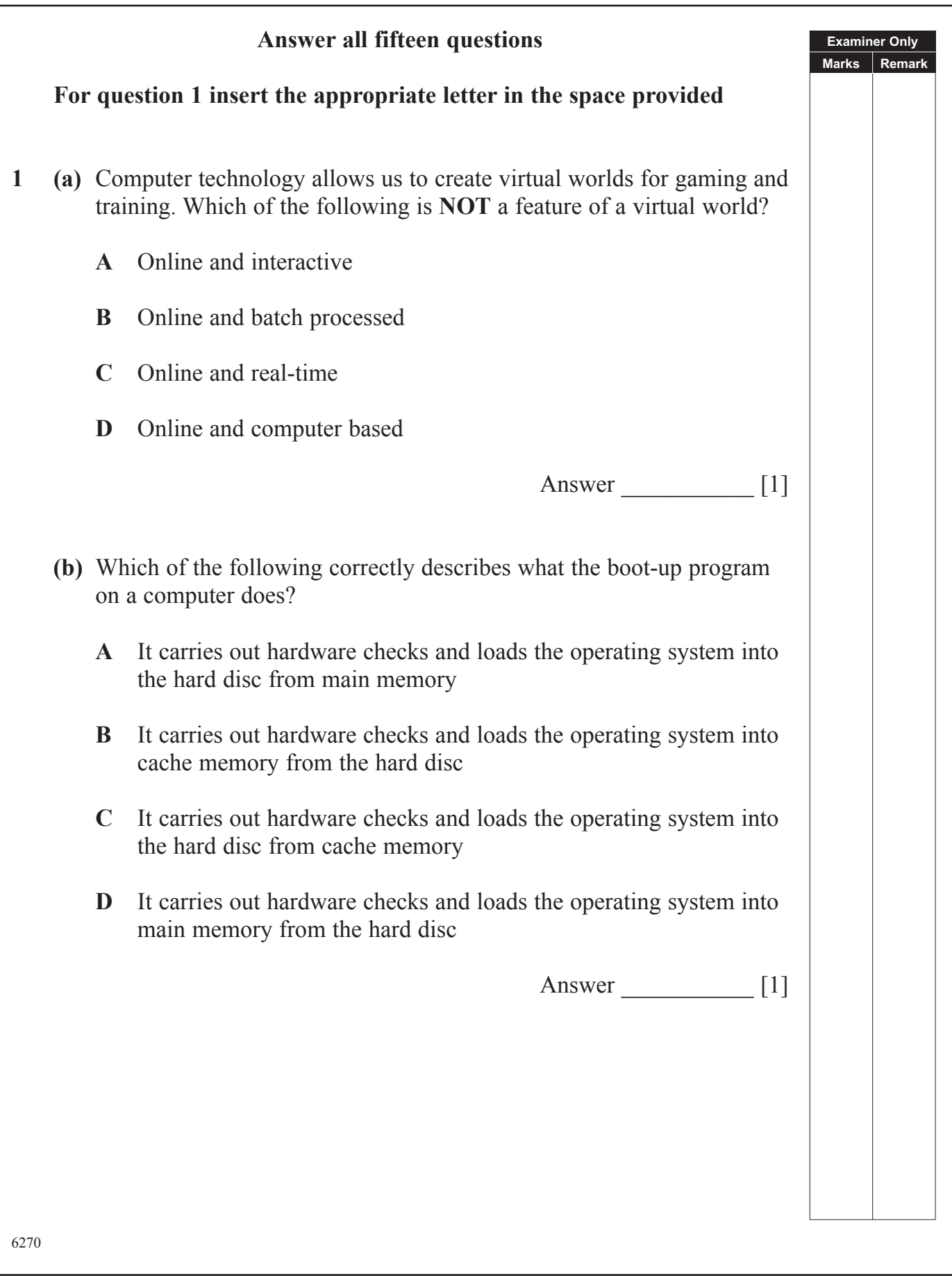

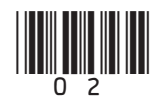

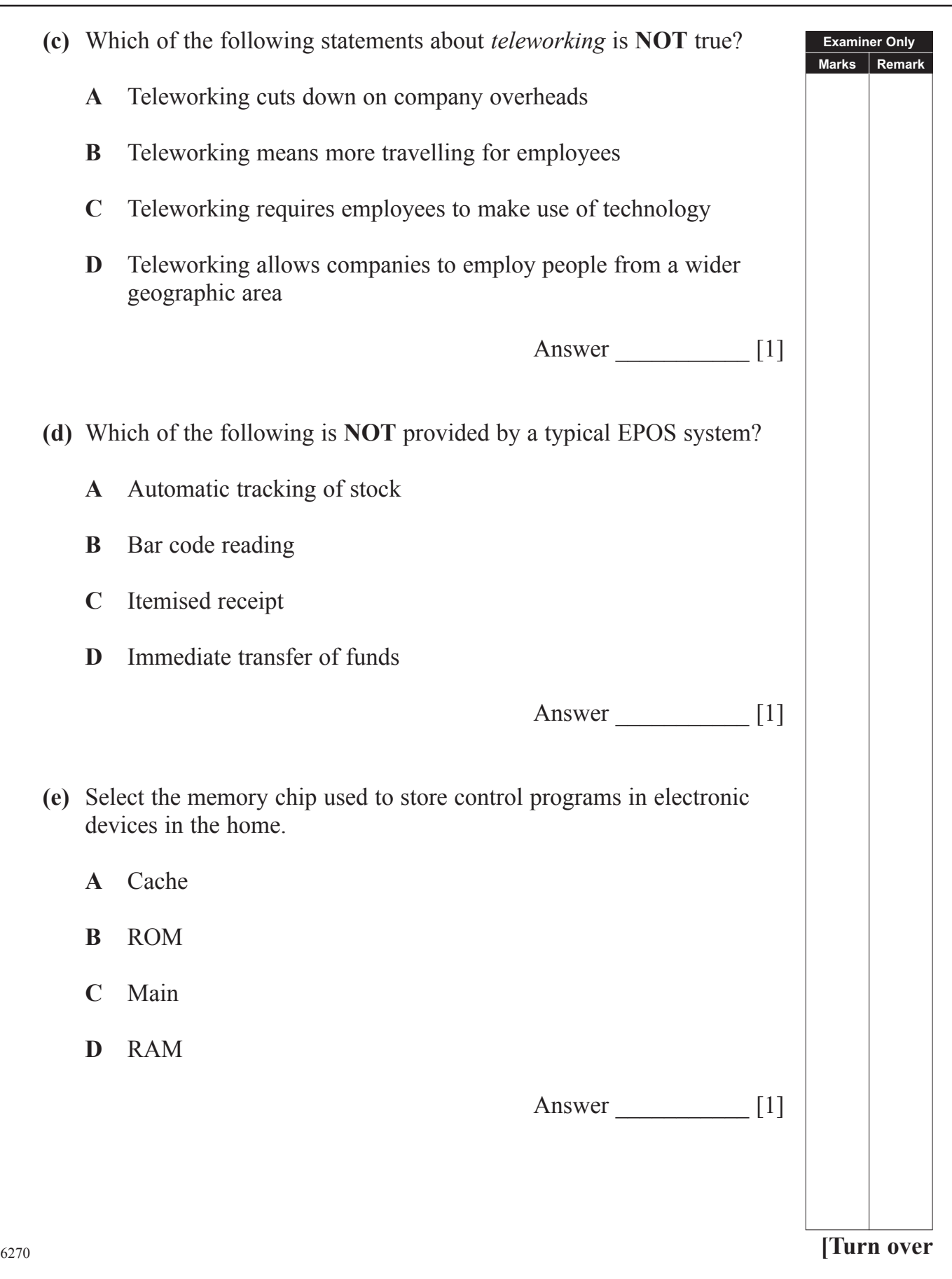

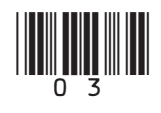

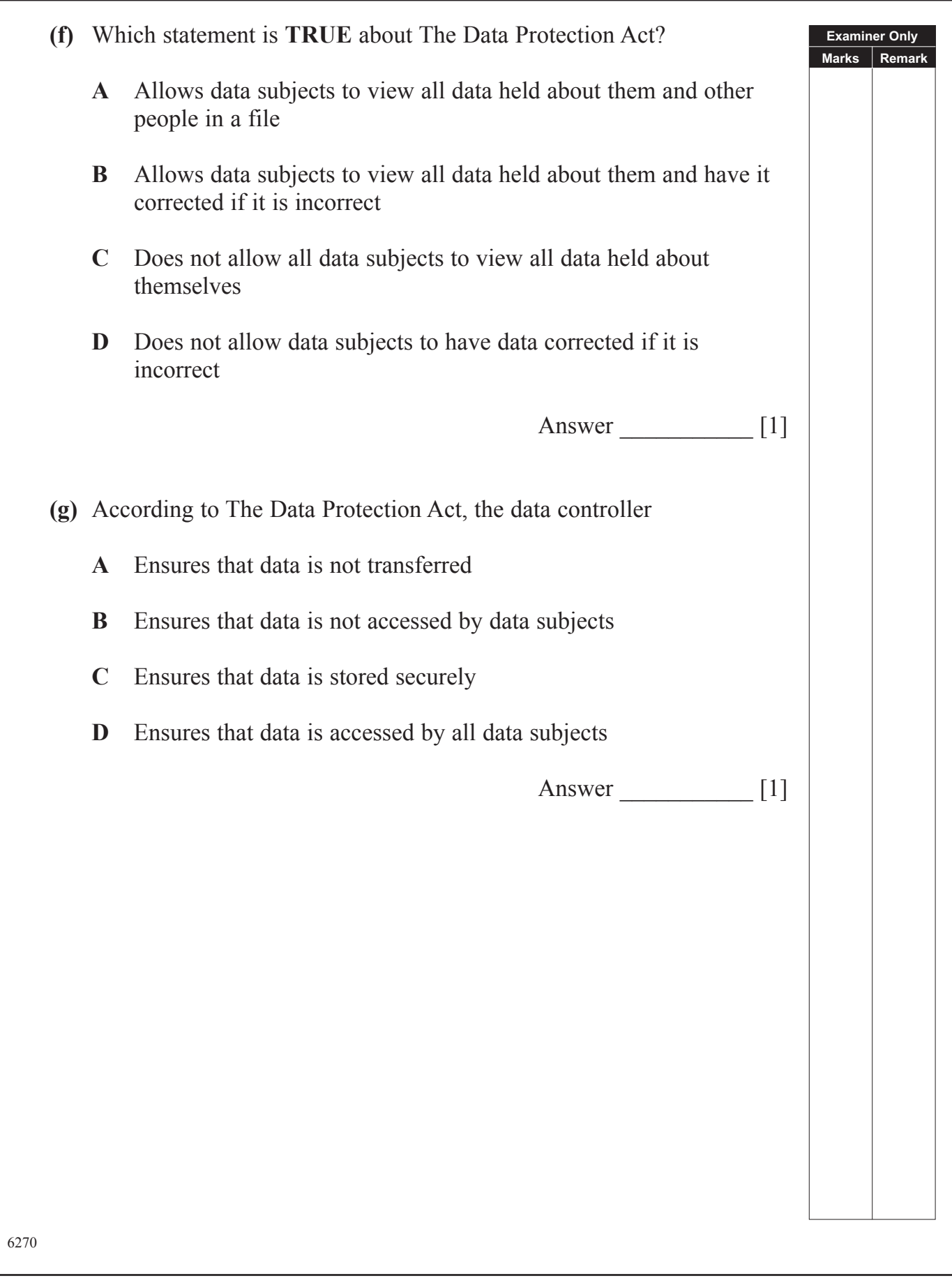

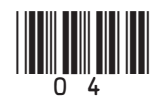

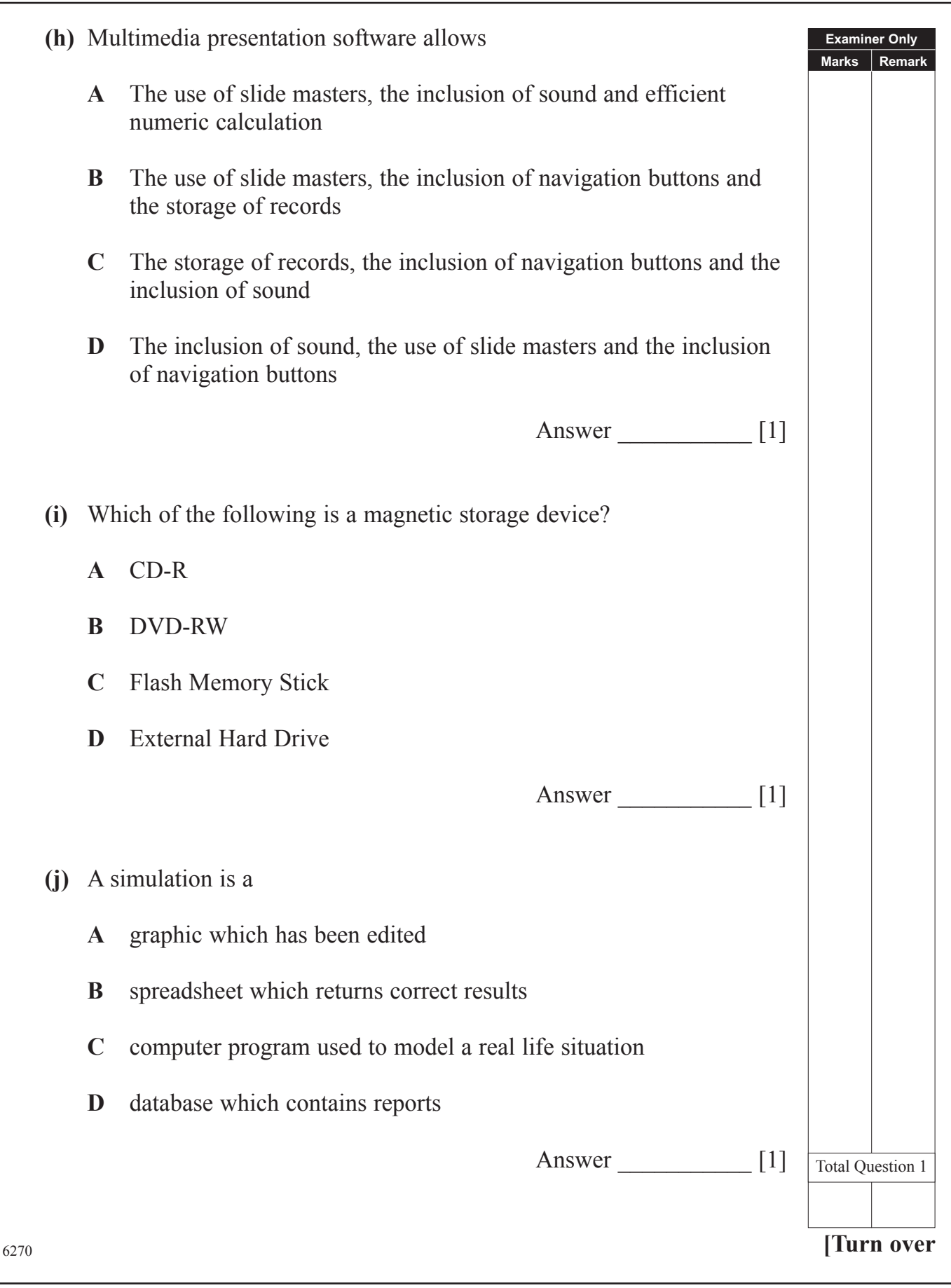

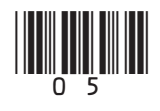

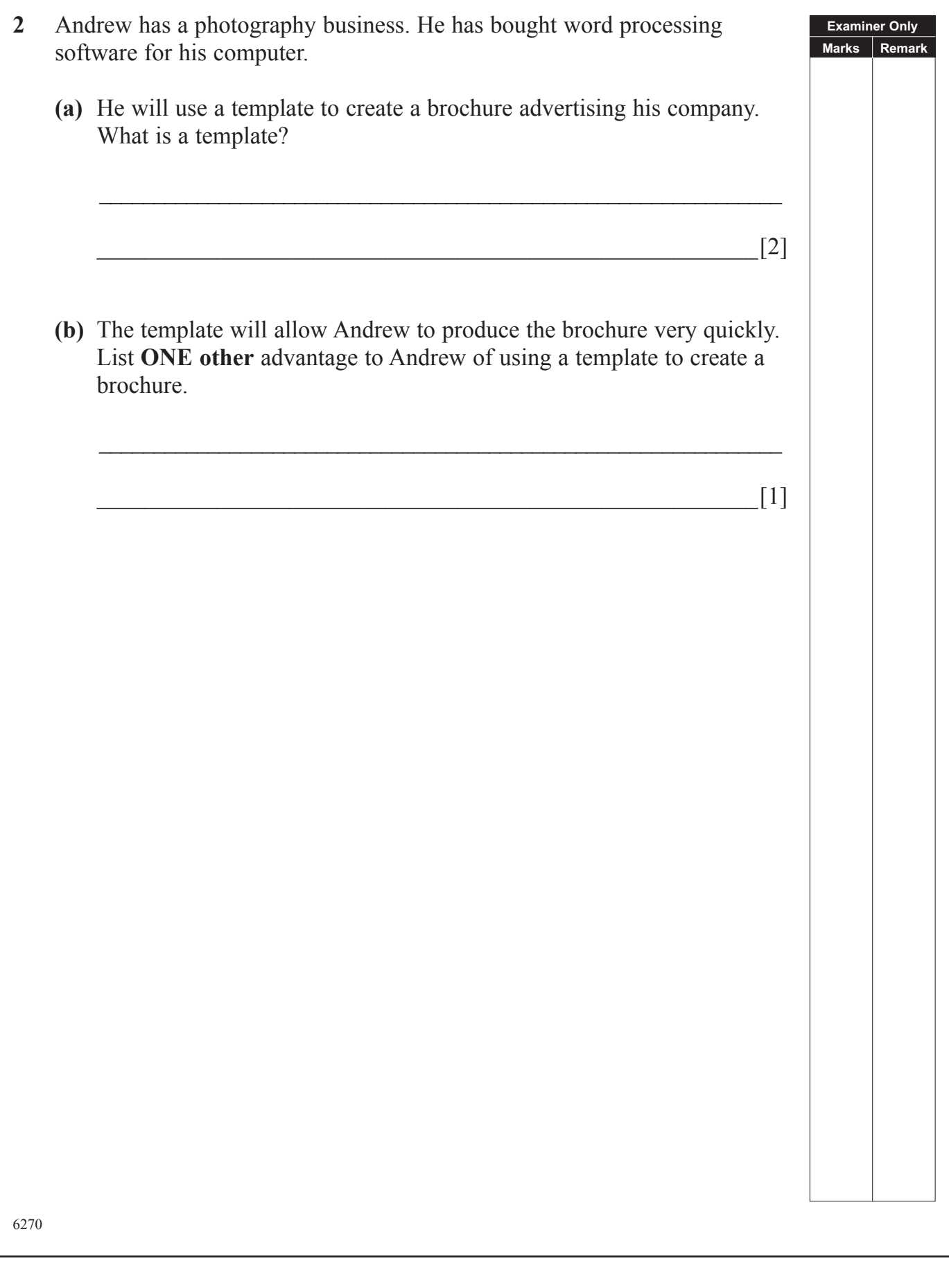

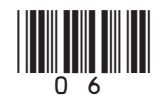

**(c)** Consider the following features of a word processor. Tick (✓) **TWO**  boxes that best describe each feature.

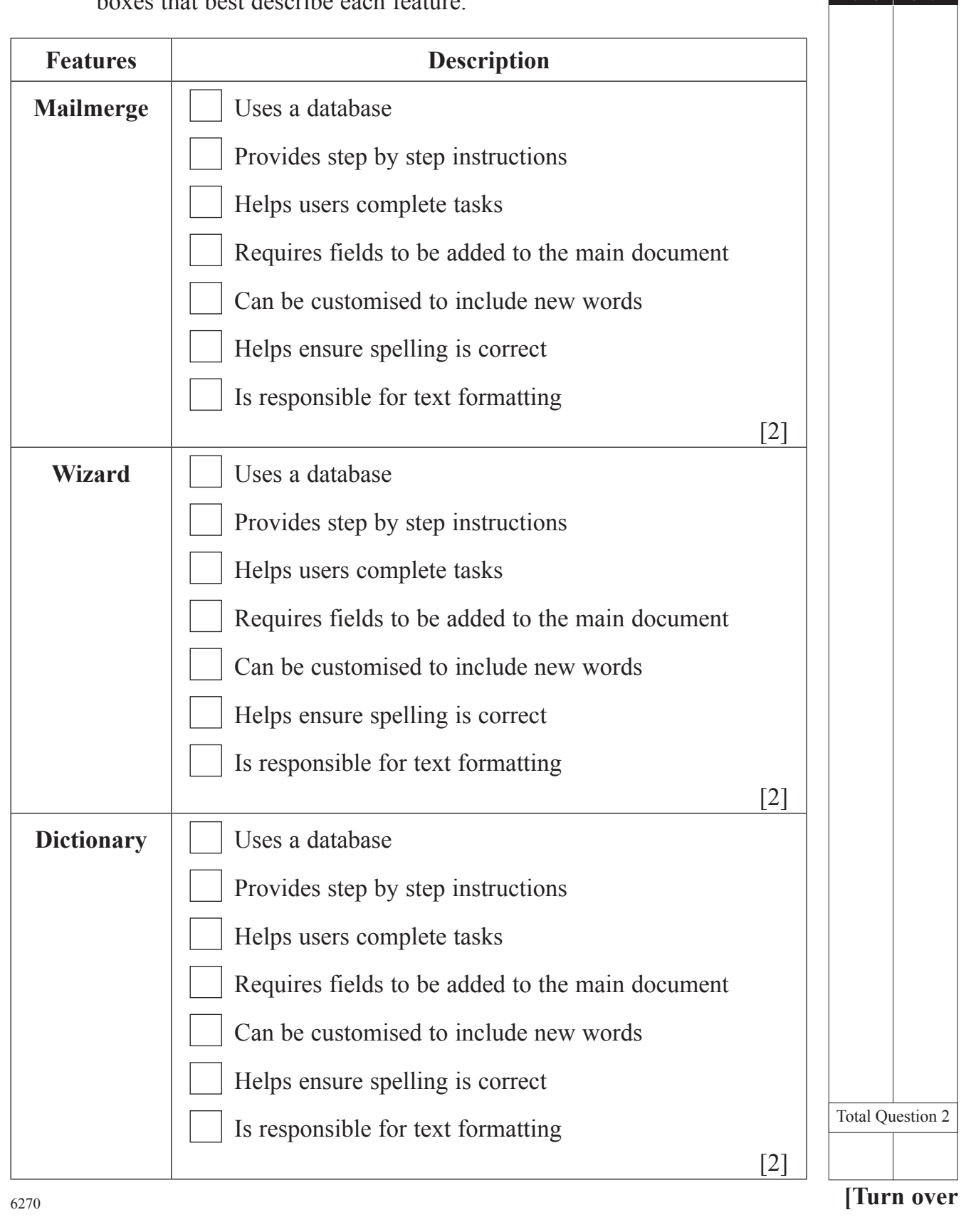

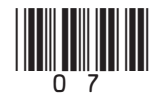

**Examiner Only Marks Remark**

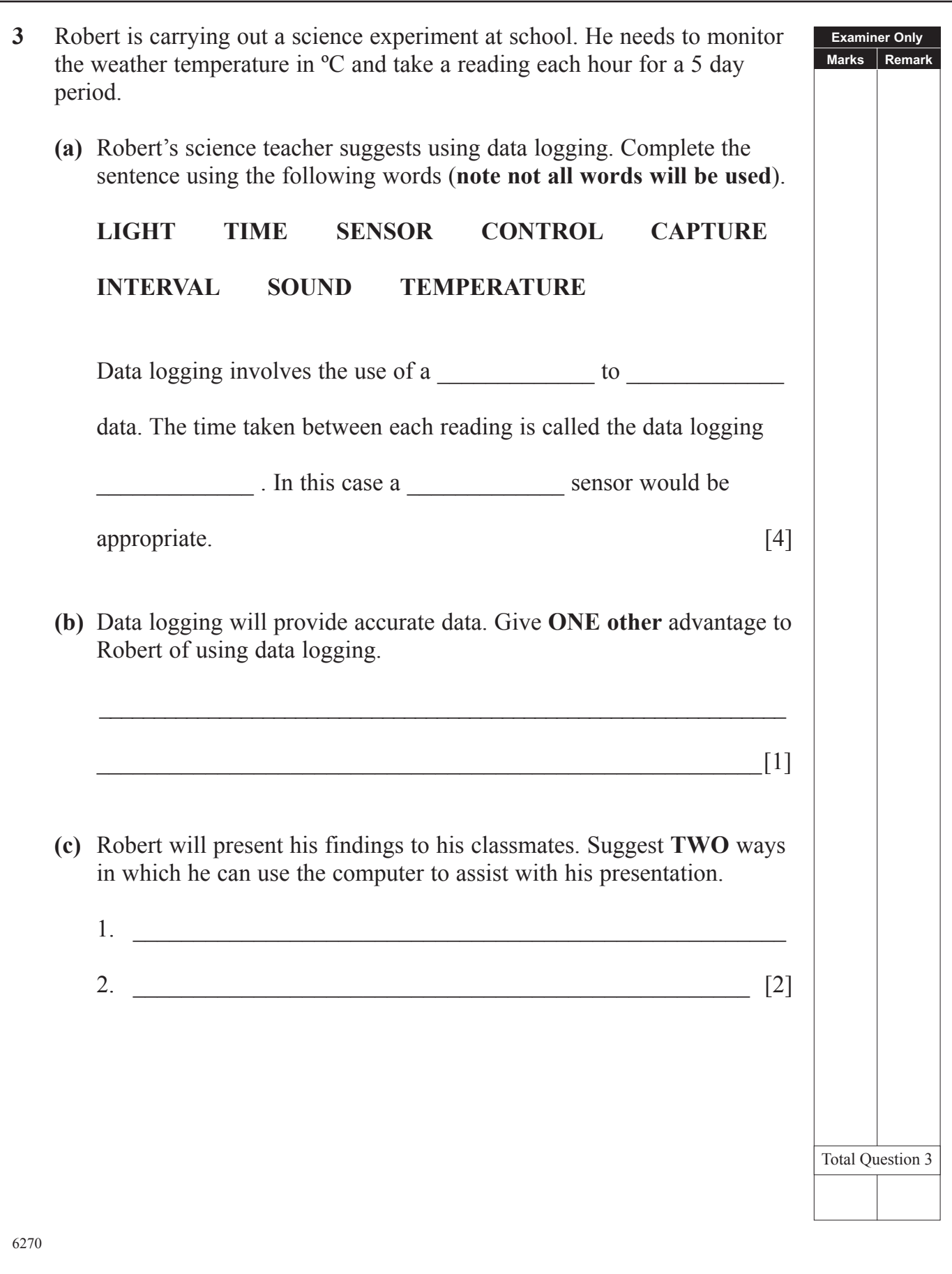

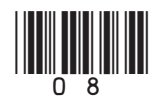

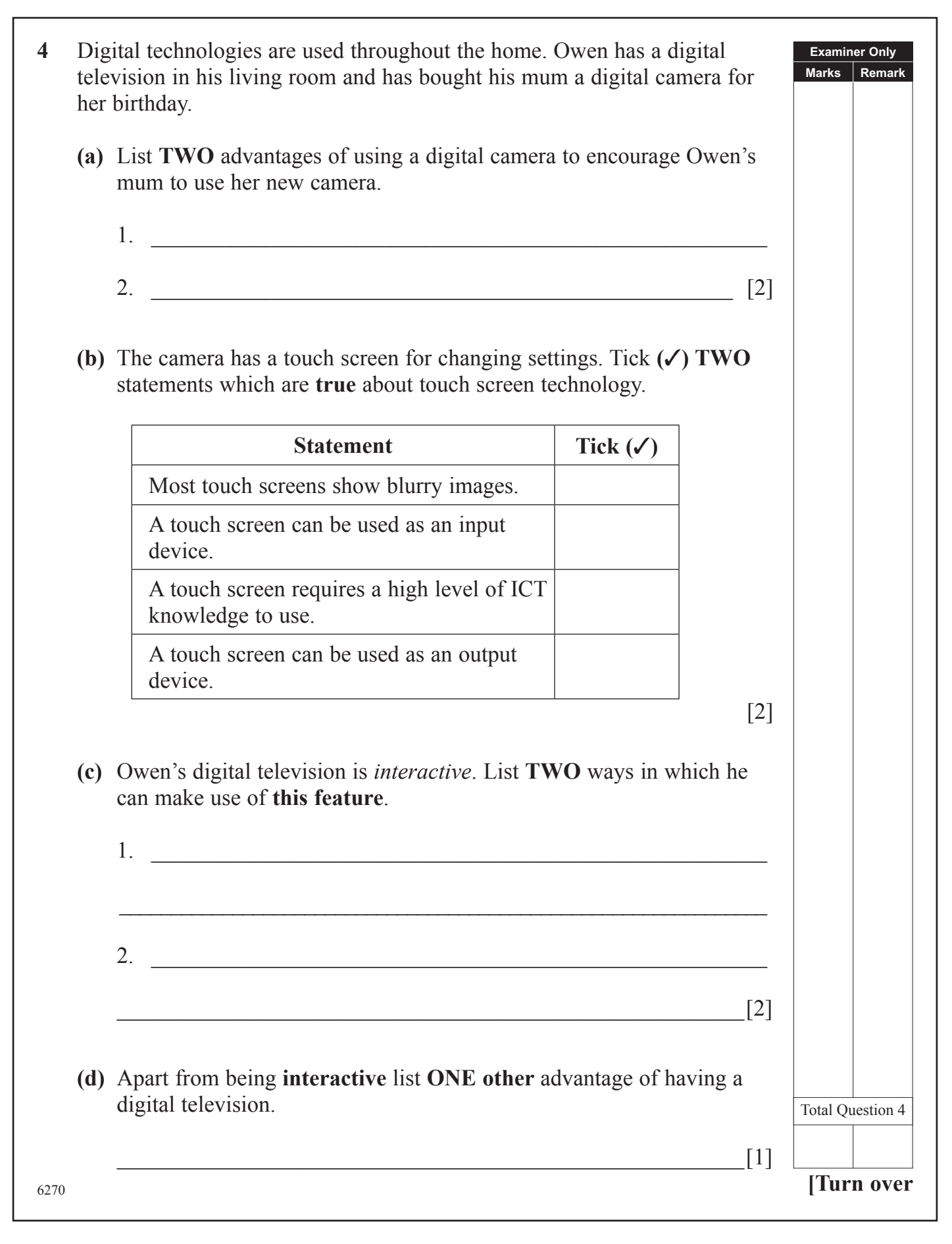

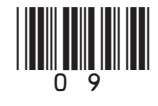

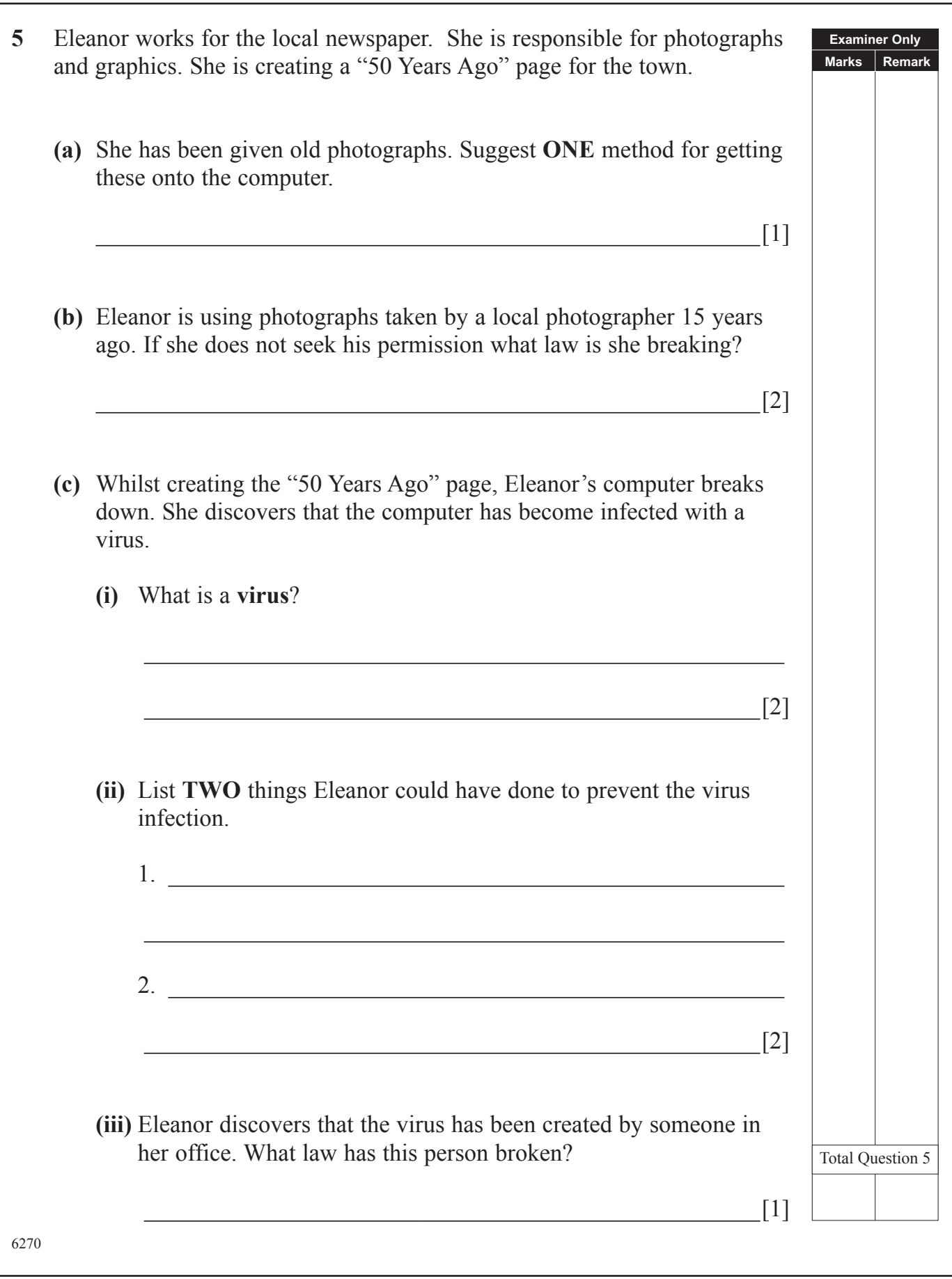

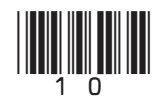

## **BLANK PAGE**

**(Questions continue overleaf)**

6270

**[Turn over**

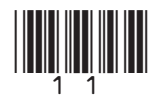

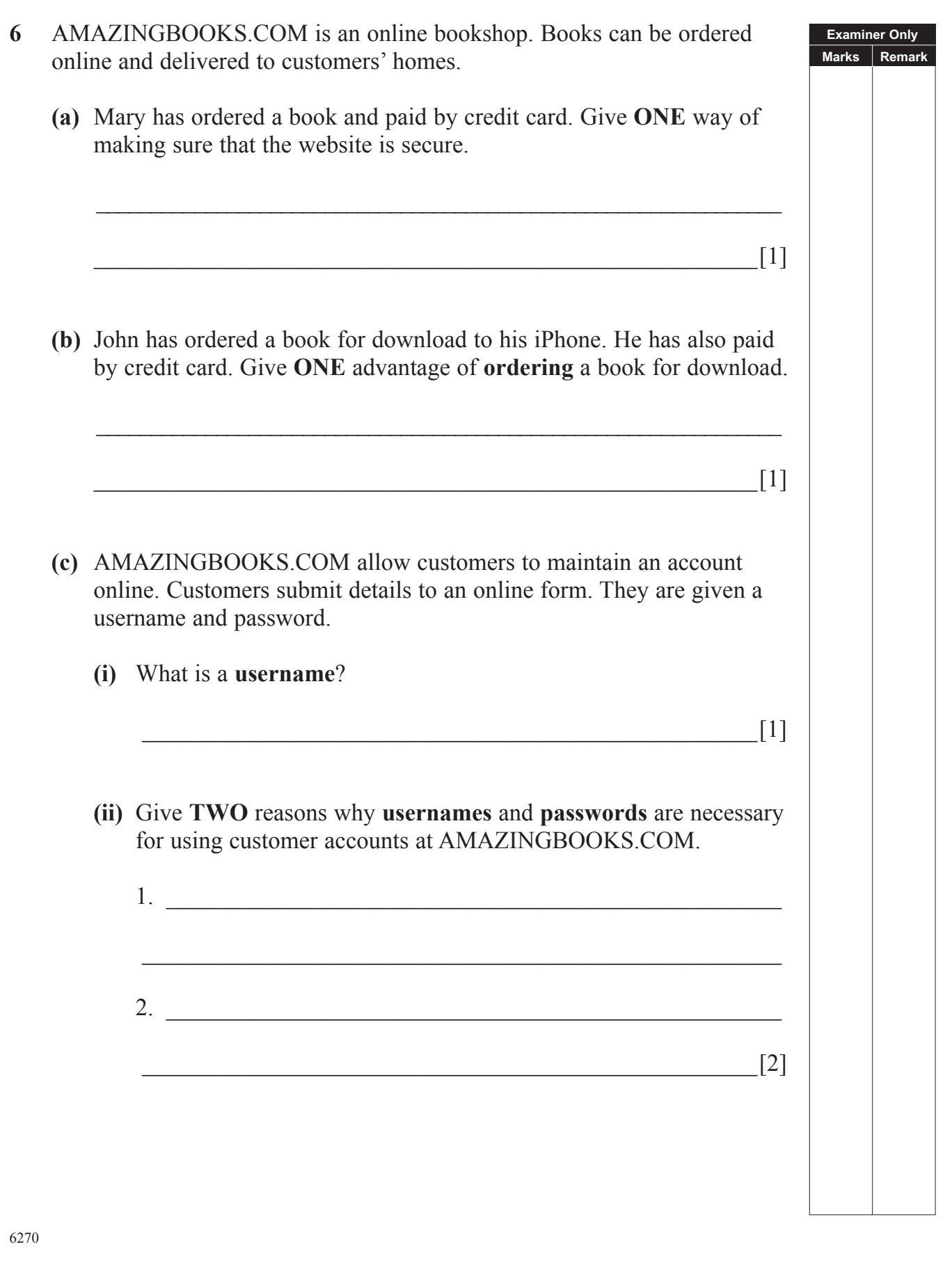

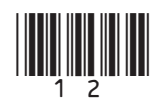

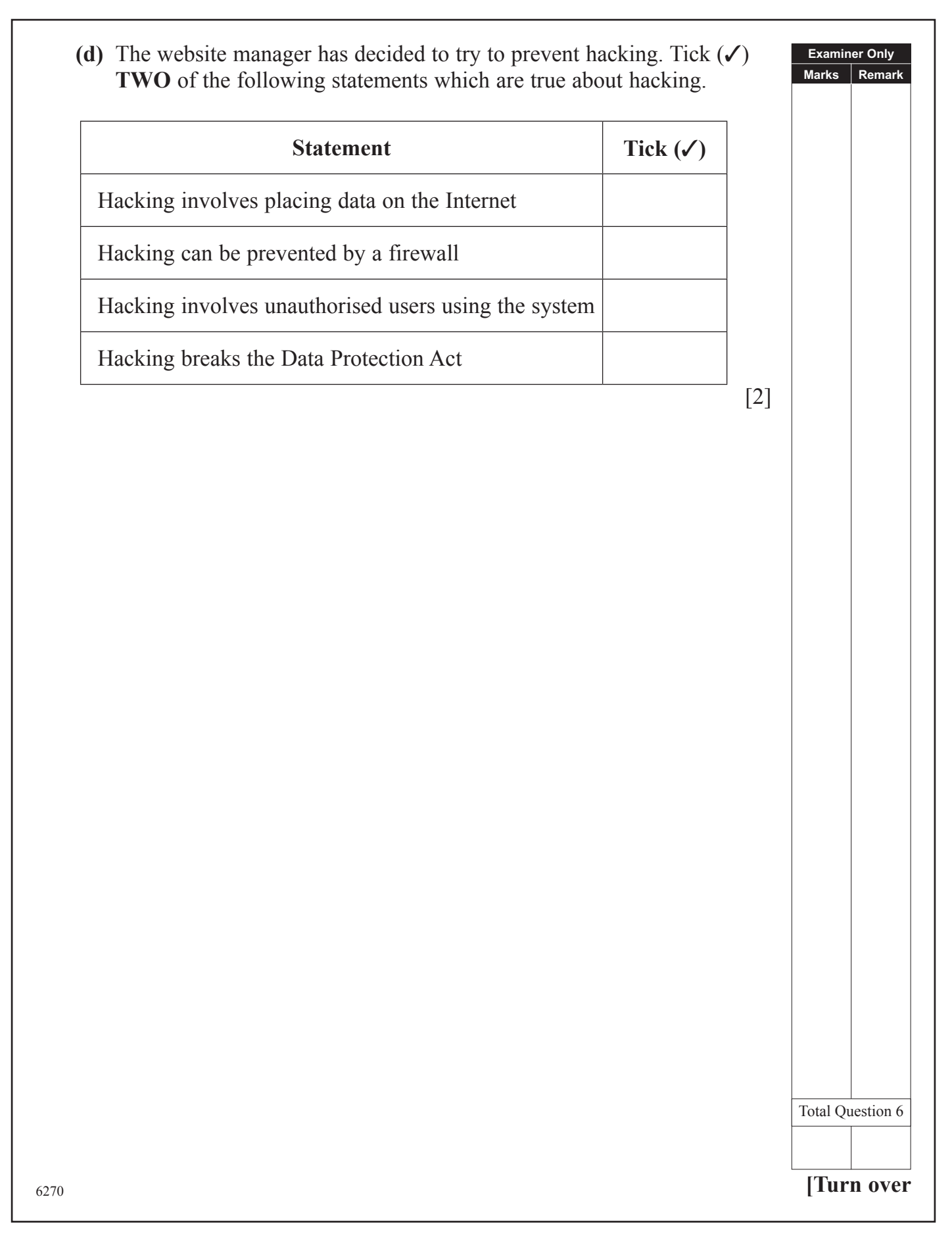

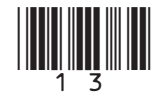

- 14
- **Fig. 2** Niamh is a GCSE student. She has created the following for her GCSE coursework.

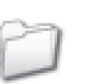

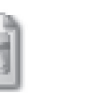

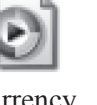

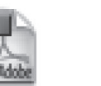

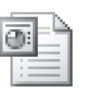

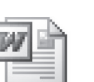

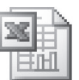

database Blue hills currency GCSE Full

ICT First Edit

Assignment 1 Assignment 2 Assignment 3

**(a)** In the table below, circle the statement which is correct about each file. The first one has been done for you.

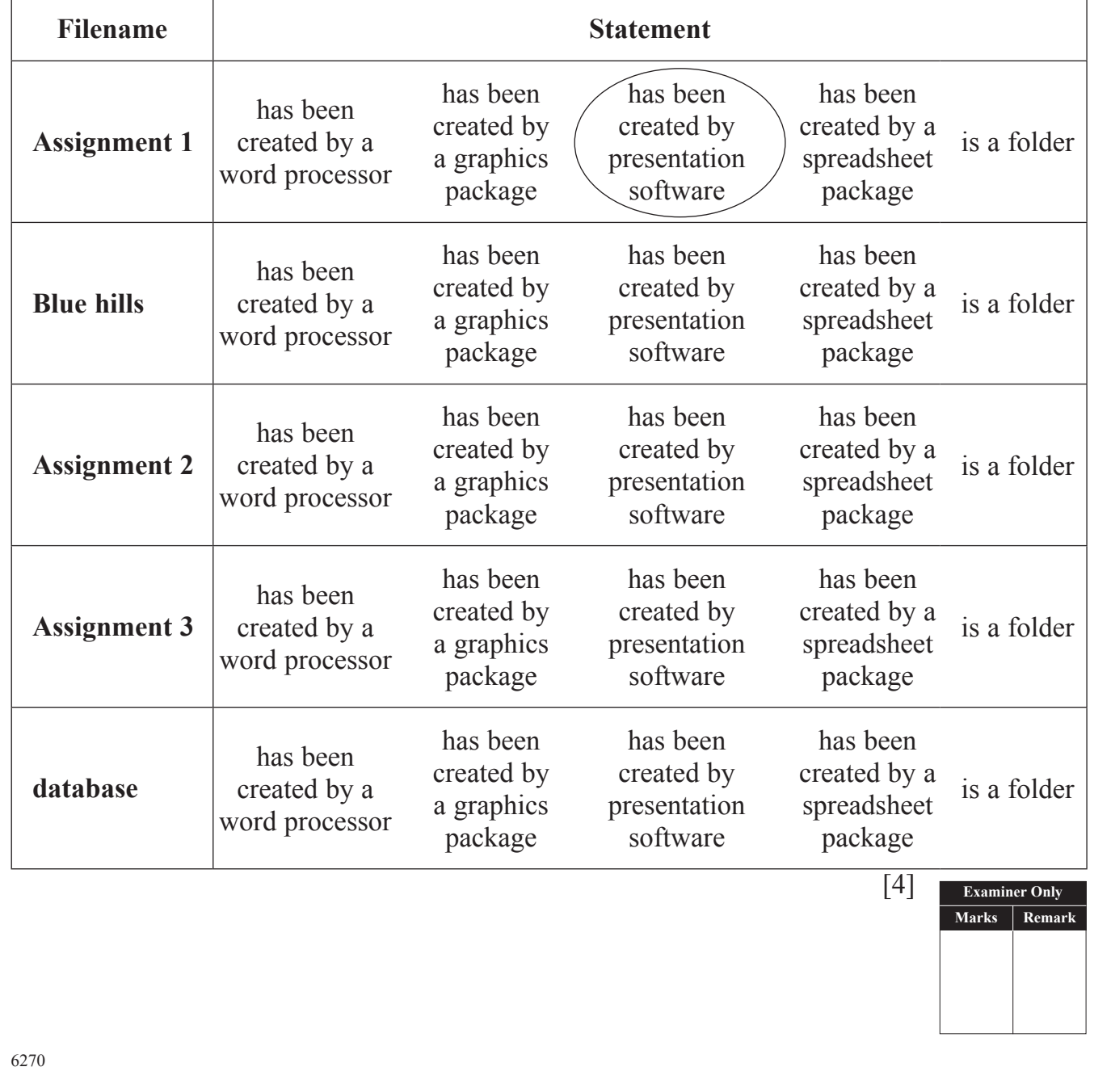

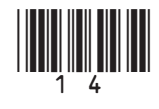

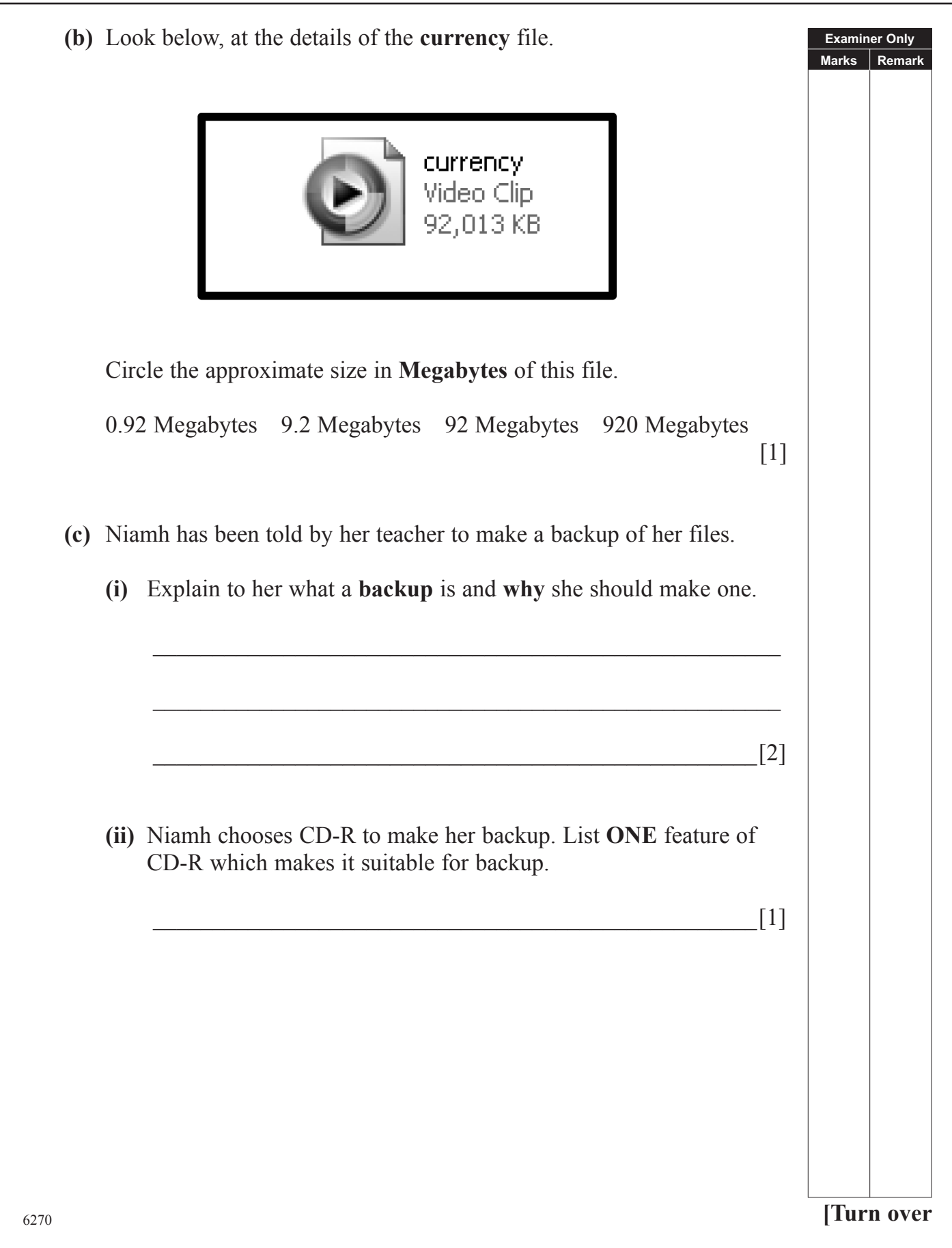

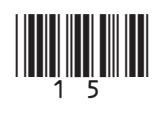

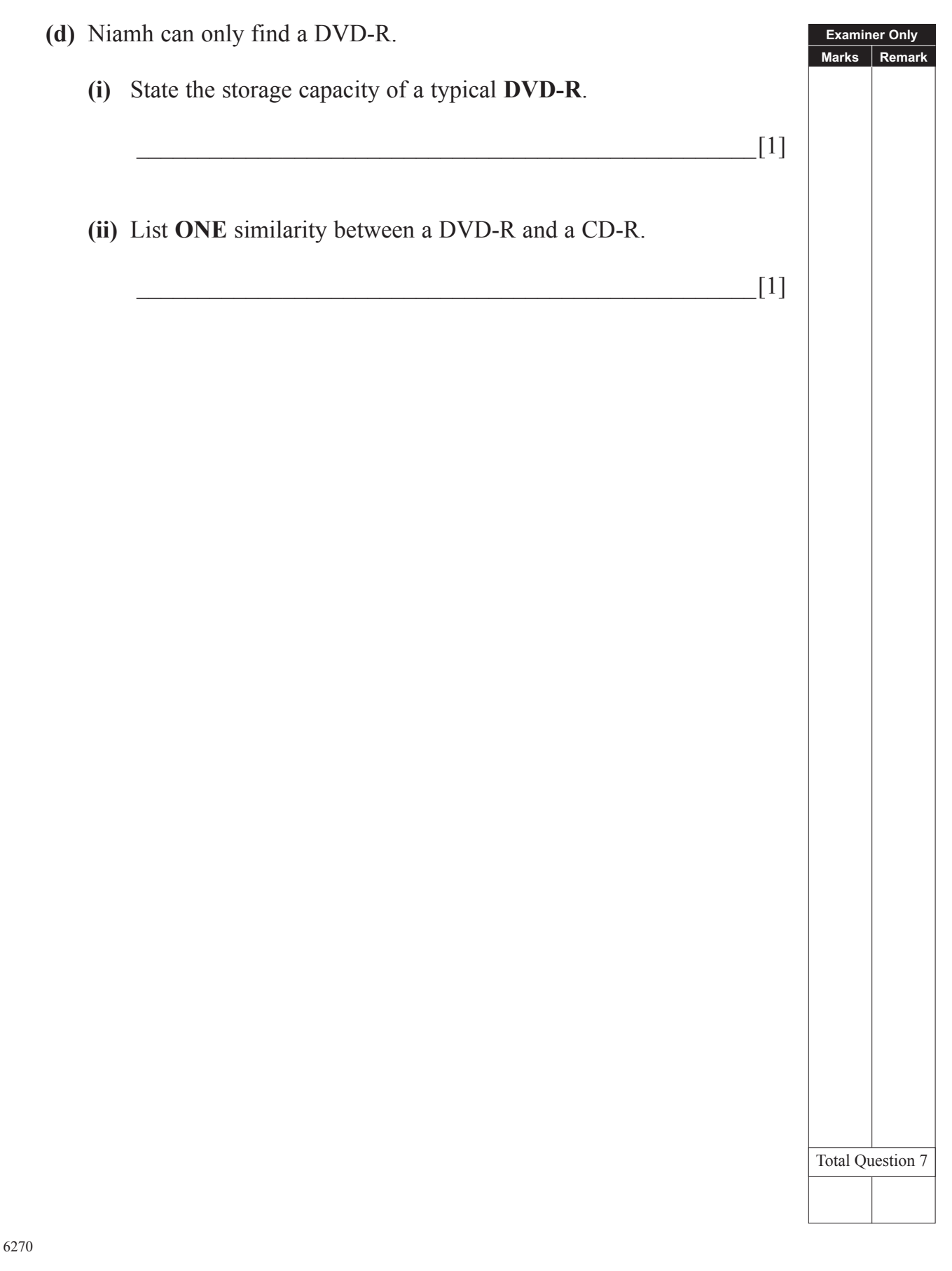

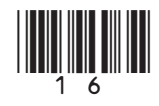

## **BLANK PAGE**

**(Questions continue overleaf)**

6270

**[Turn over**

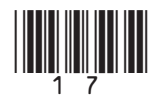

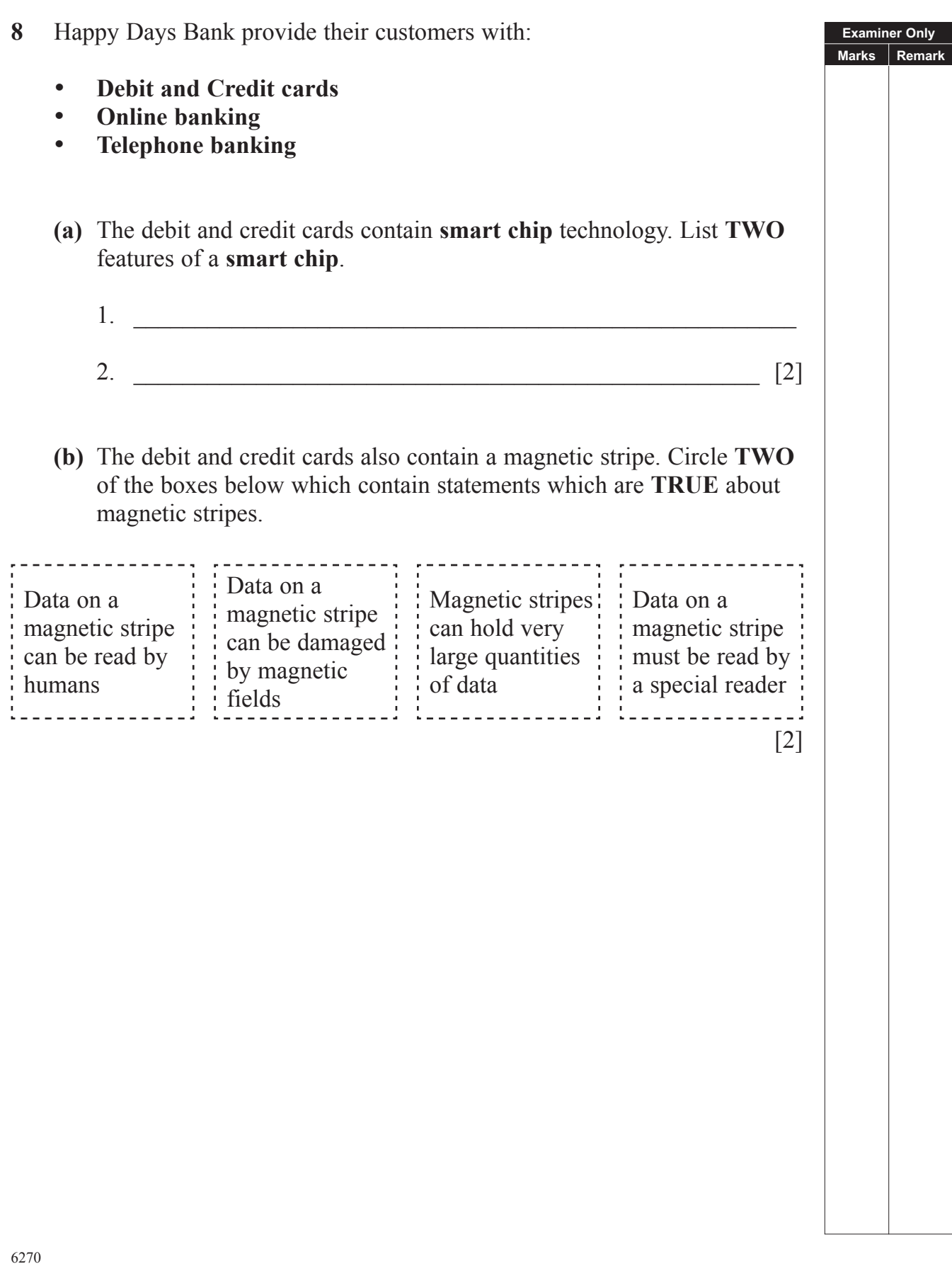

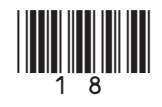

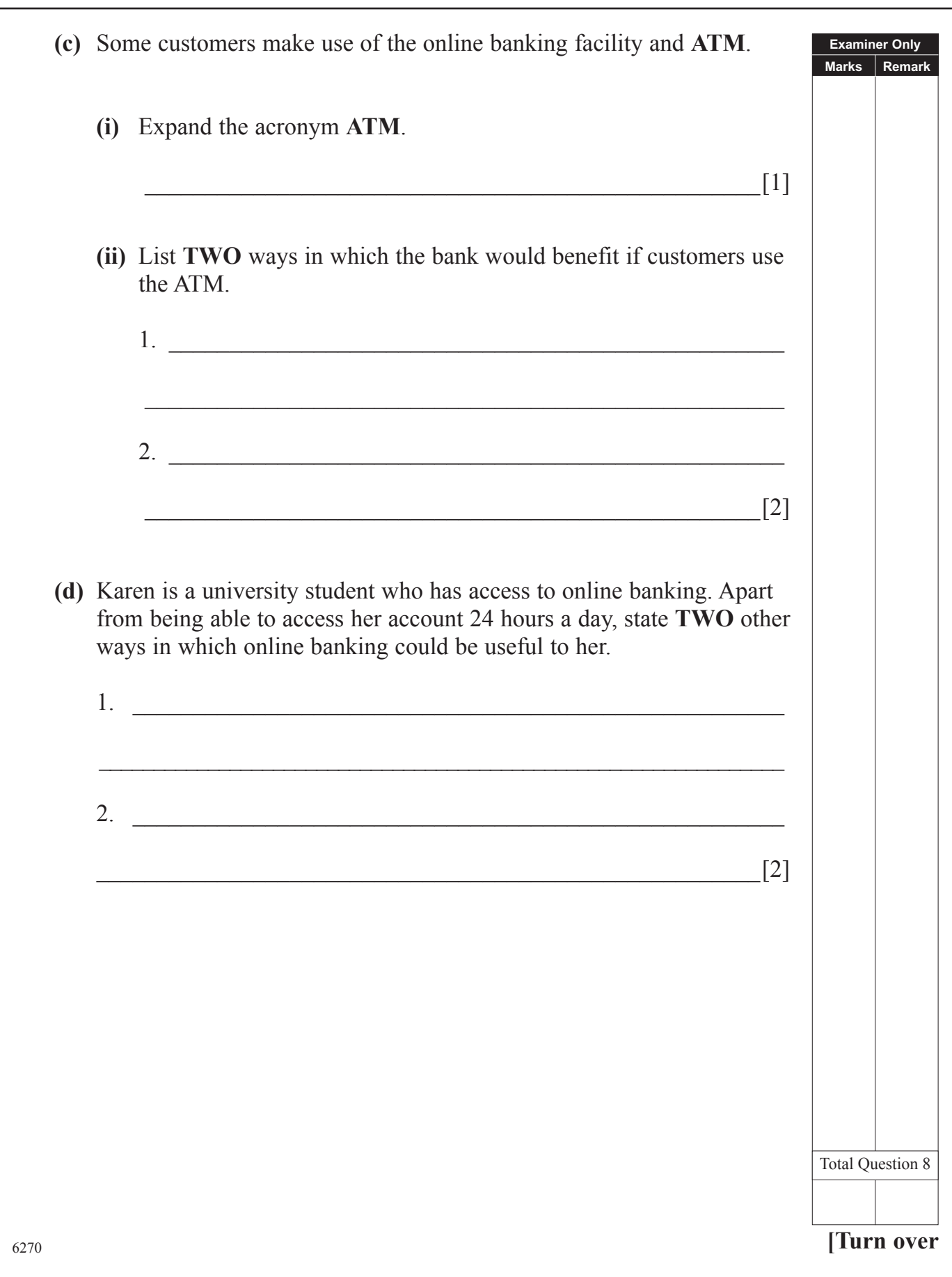

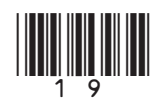

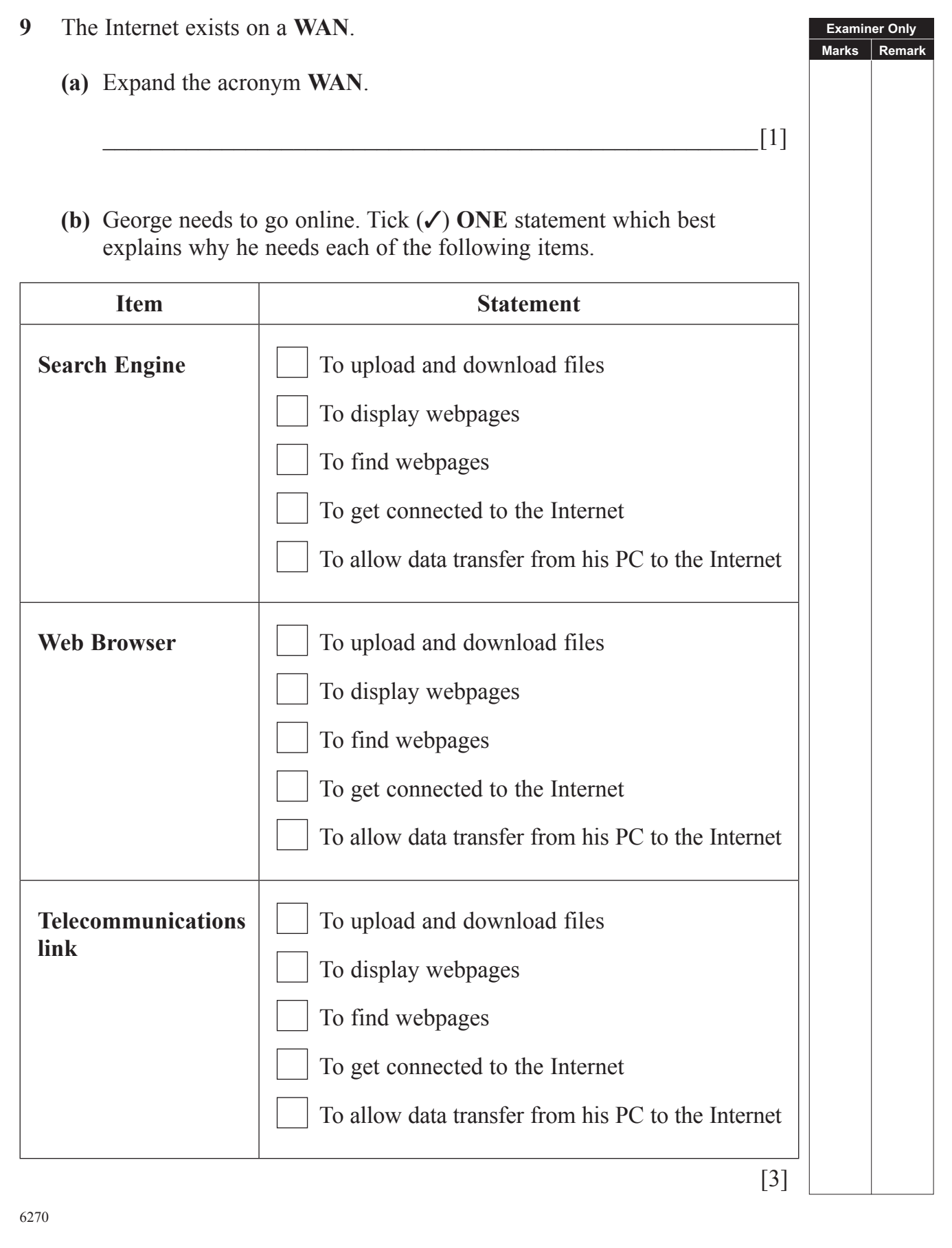

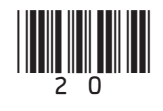

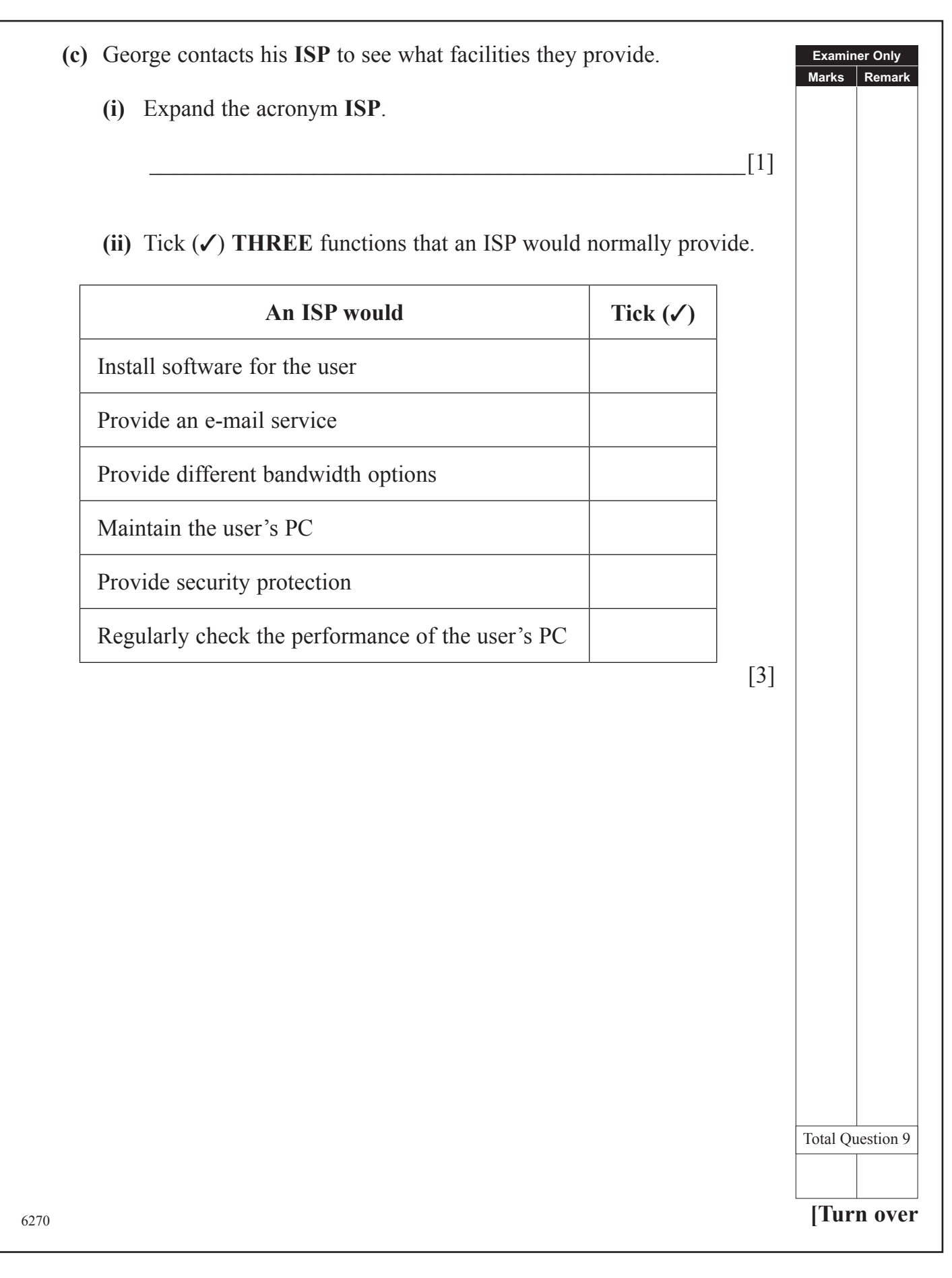

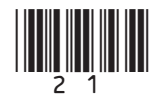

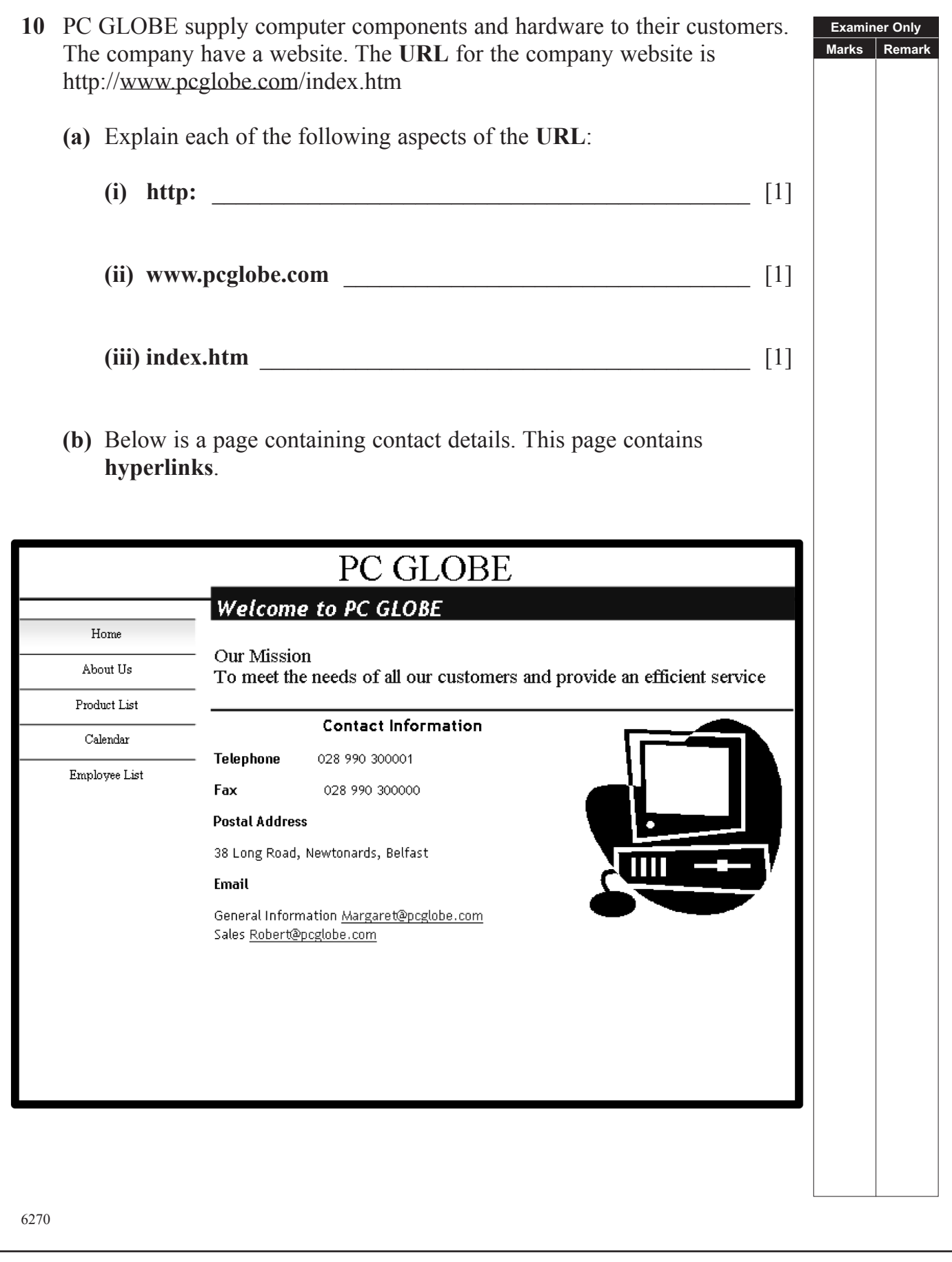

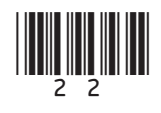

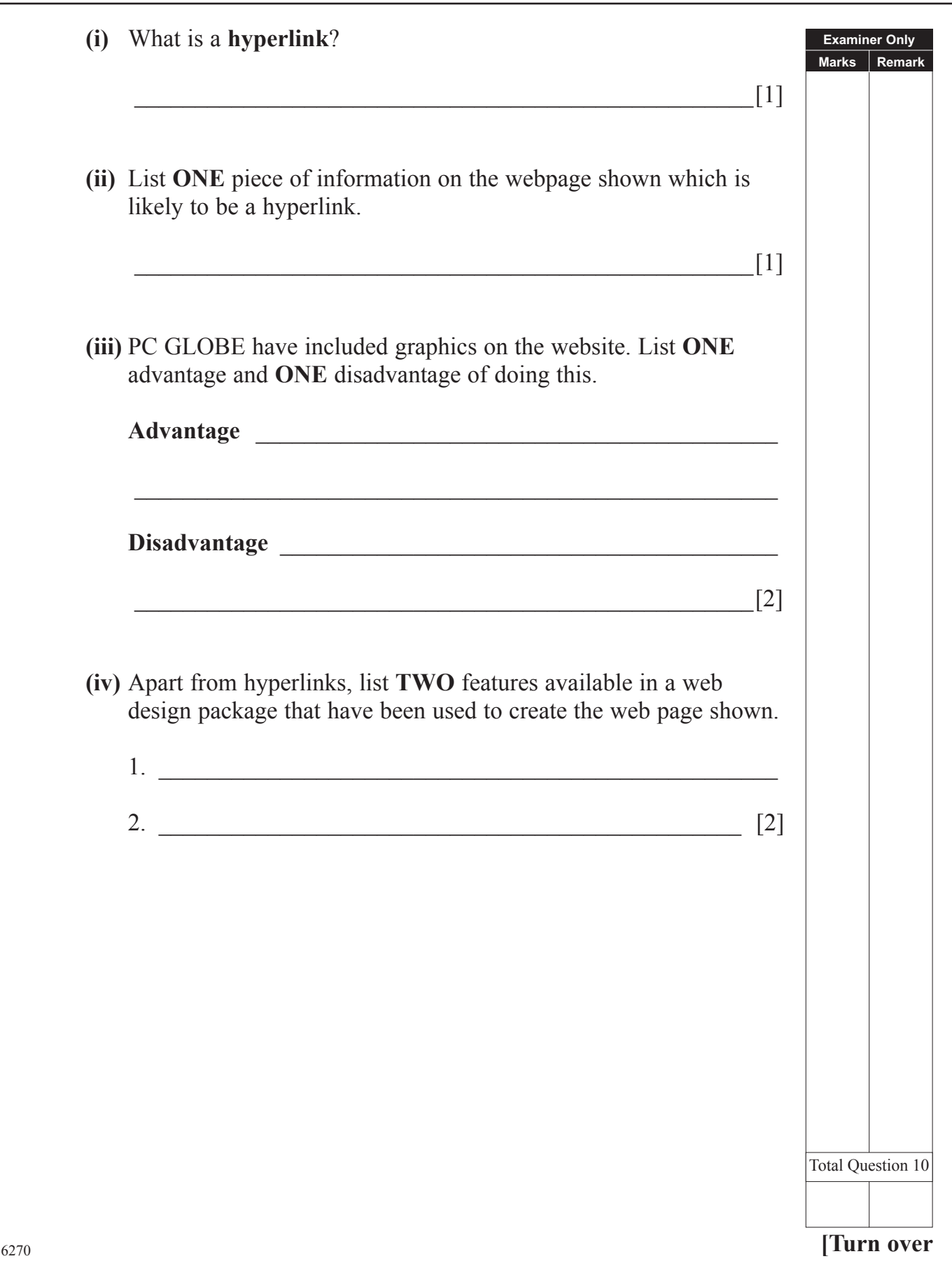

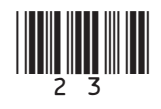

**11** David is setting up a small printing company. He stores details of his customers in a database, part of which can be seen below.

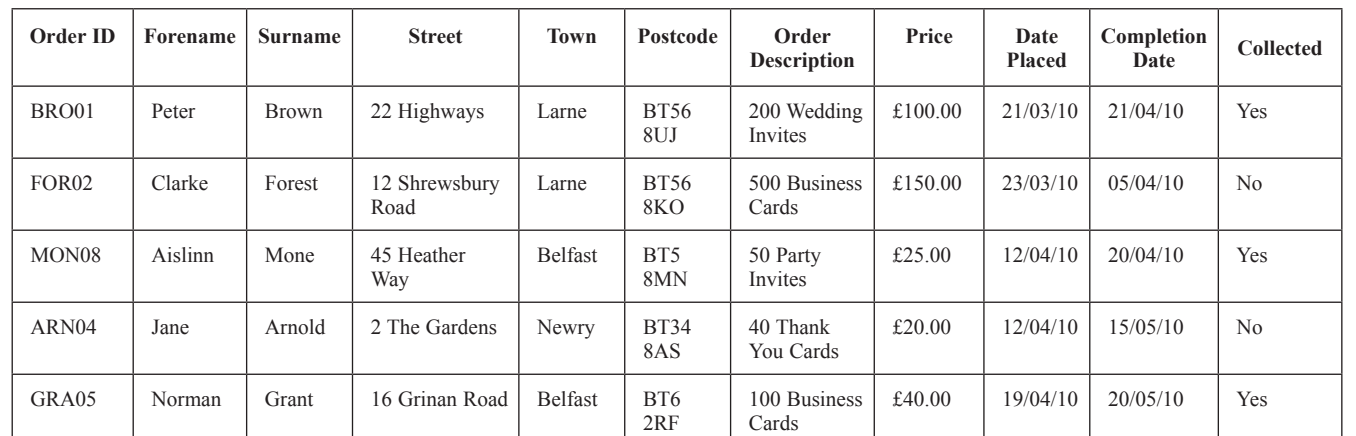

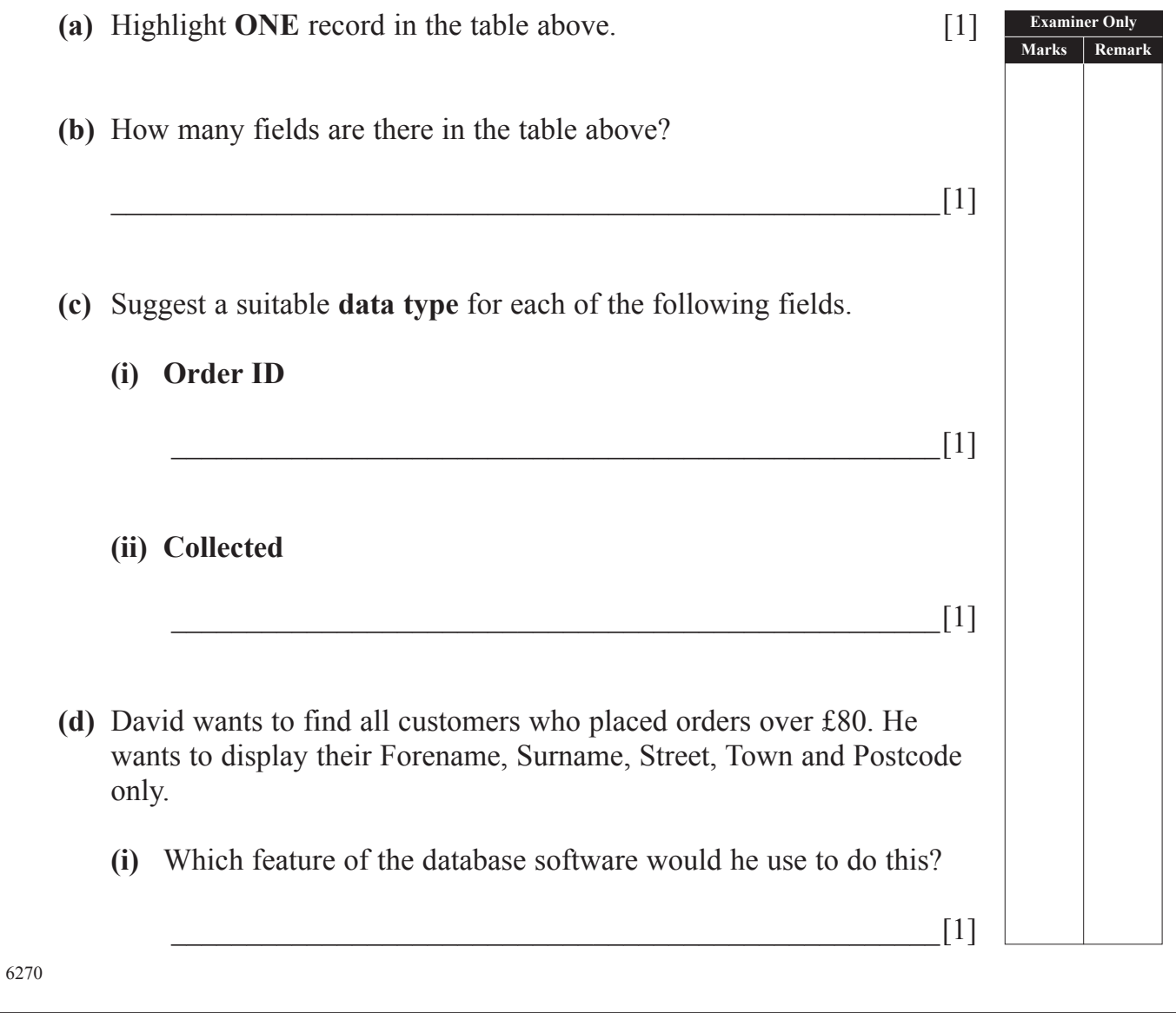

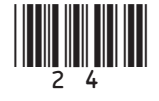

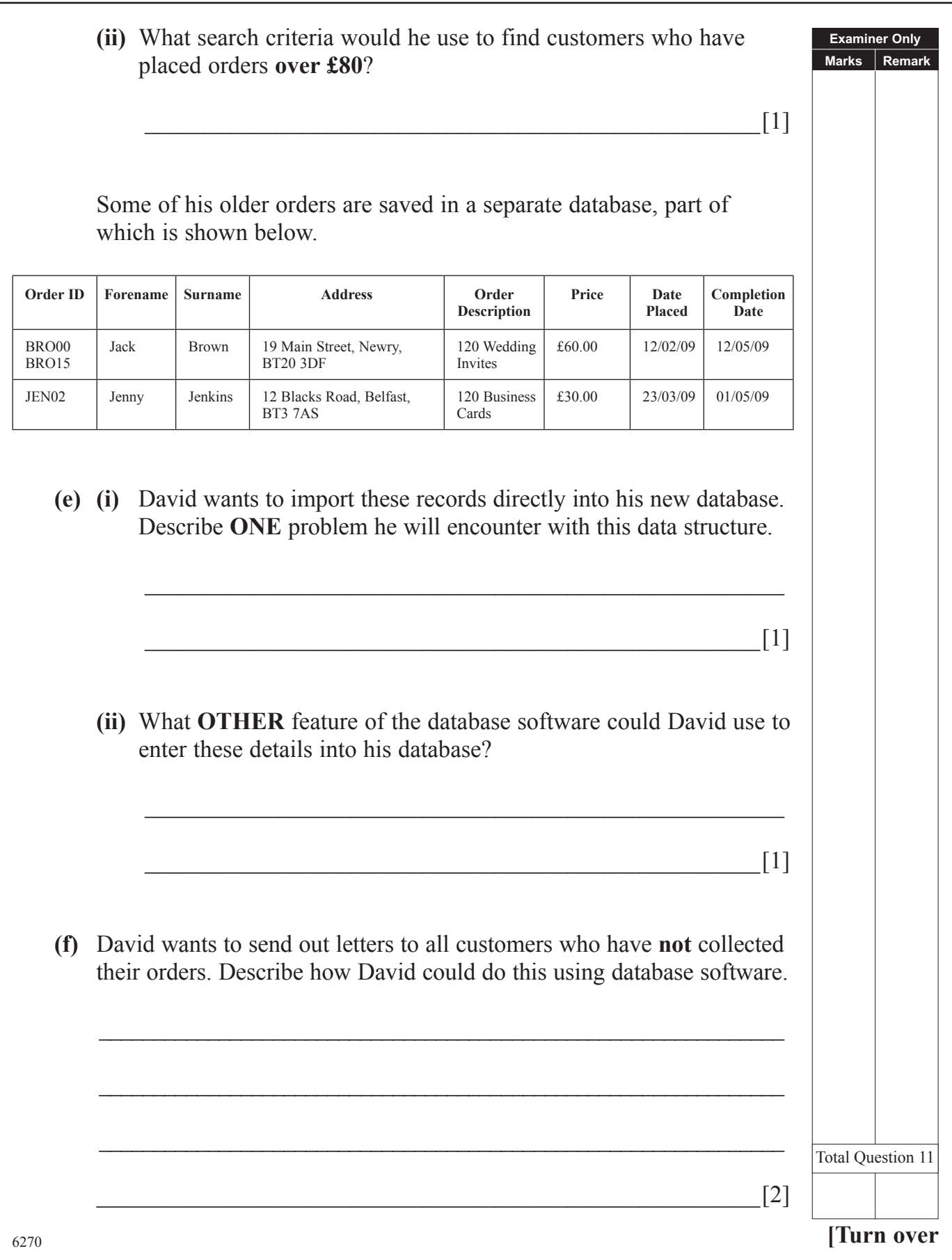

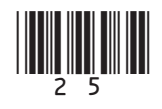

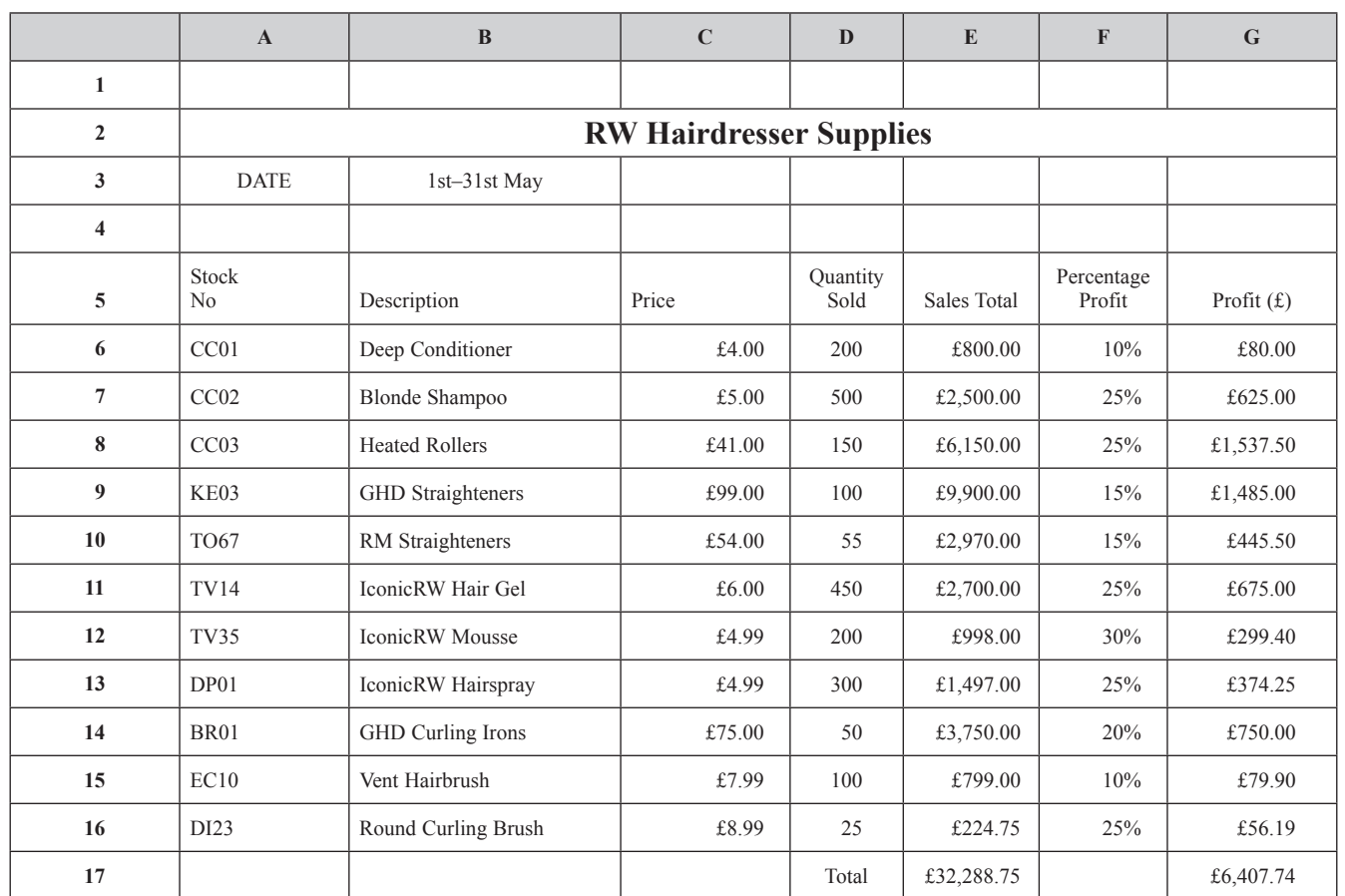

12 RW Hairdresser Supplies sell electrical equipment. The manager creates a spreadsheet to calculate the profit from the sales in the store each month. An example for May 2010 is included below.

**(a)** The text in *Row 2* has been centred. State **ONE** other way in which the cells in *Row 2* have been formatted.

 $\Box$   $[1]$ 

 $\begin{bmatrix} 1 \end{bmatrix}$ 

**(b)** How has the **Price** column been formatted?

**Examiner Only Marks Remark**

6270

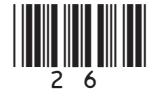

## www.StudentBounty.com

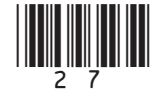

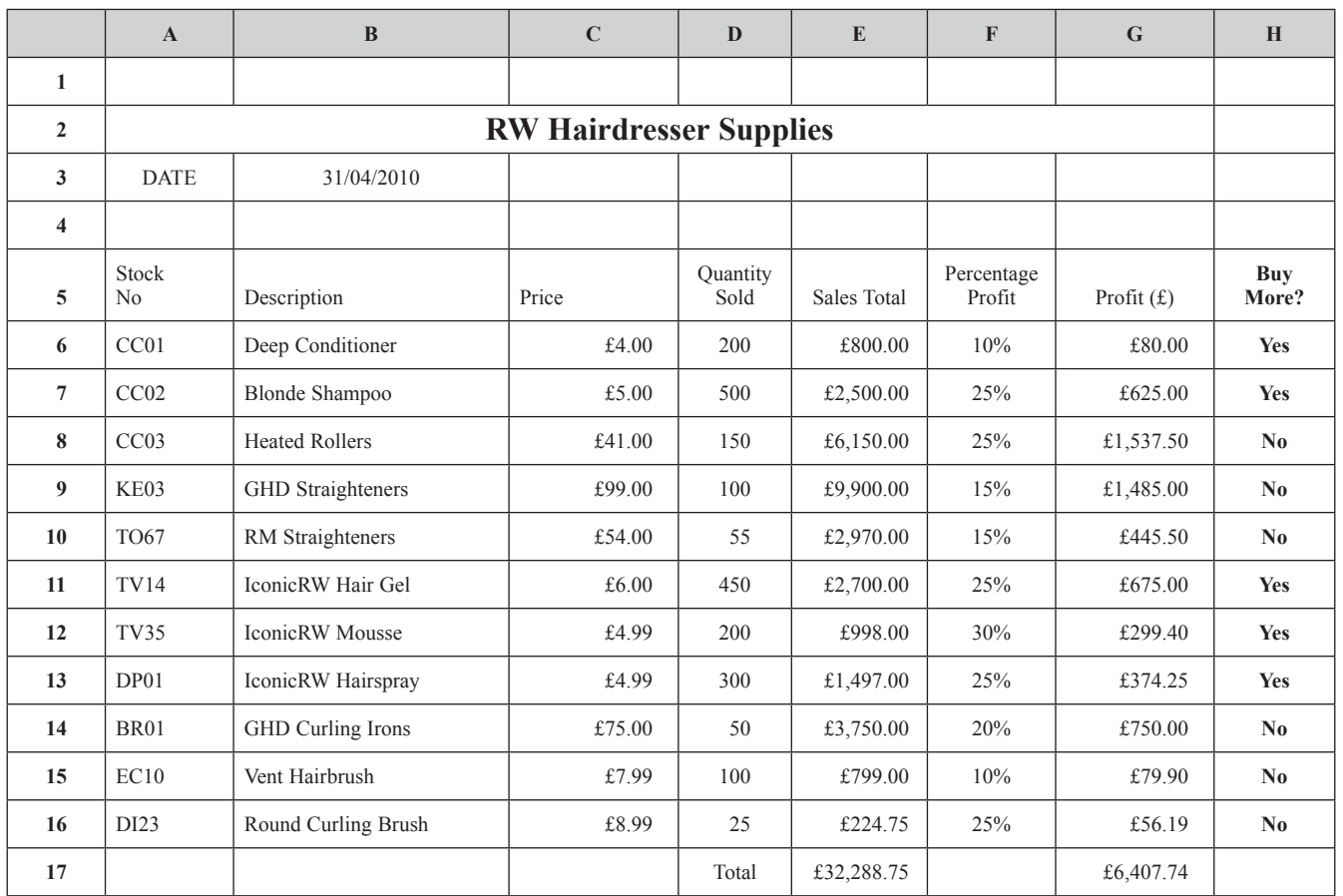

**(f)** A new column has been added to the spreadsheet to help with re-ordering stock.

Look at the values in each of the cells in column H, then tick  $(\checkmark)$  ONE formula you would expect to find in cell **H7**.

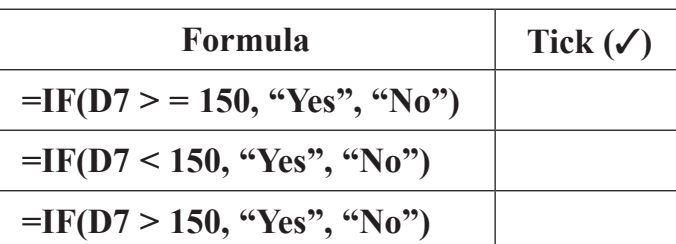

**Examiner Only Marks Remark** 

[1]

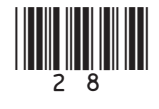

**(g)** The manager wants to change the spreadsheet so that the **Buy More?** column (H) is organised in the same way as the diagram below.

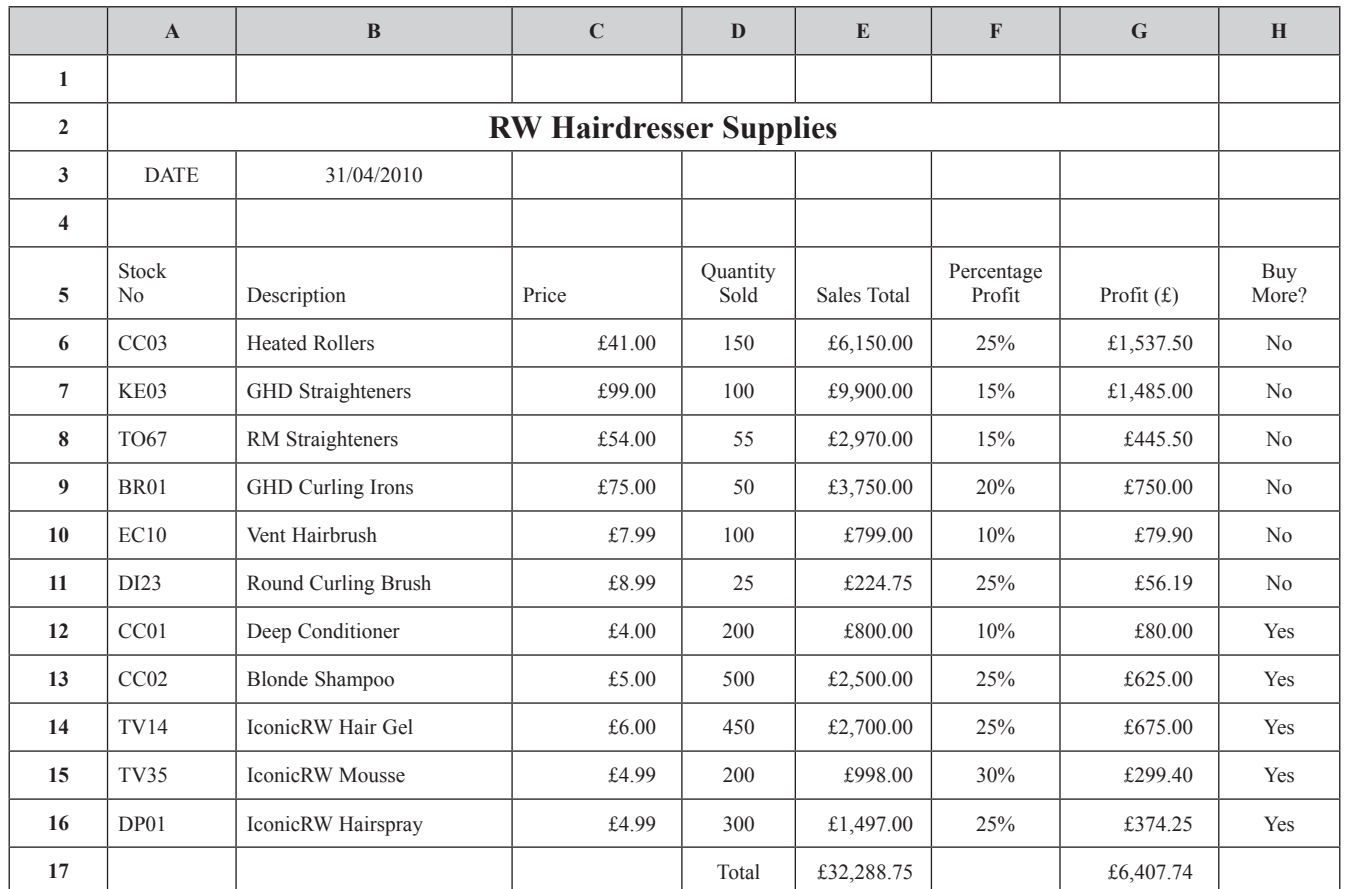

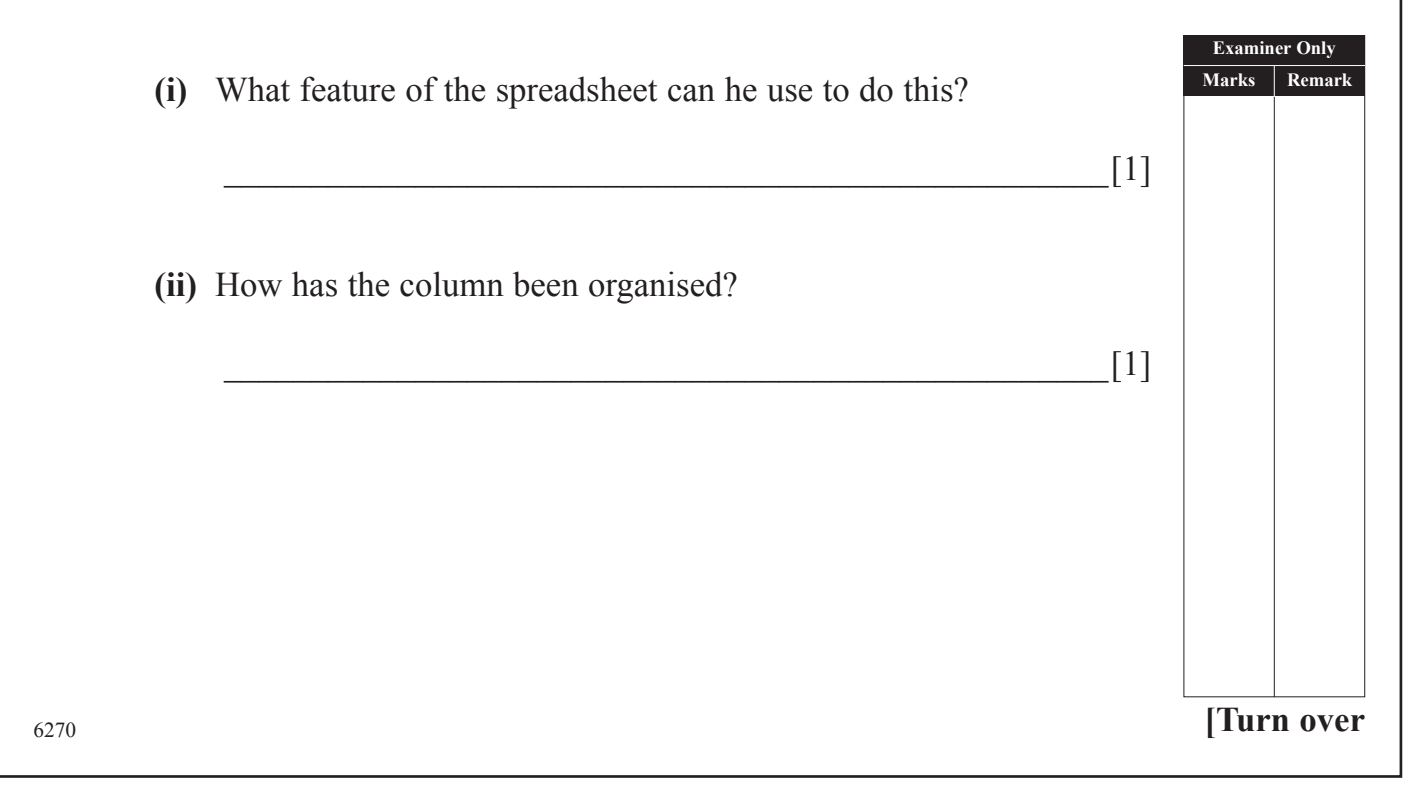

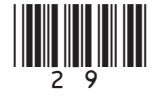

**(h)** The manager produced the following chart to compare the Sales Total with Profit $(f)$ for each product.

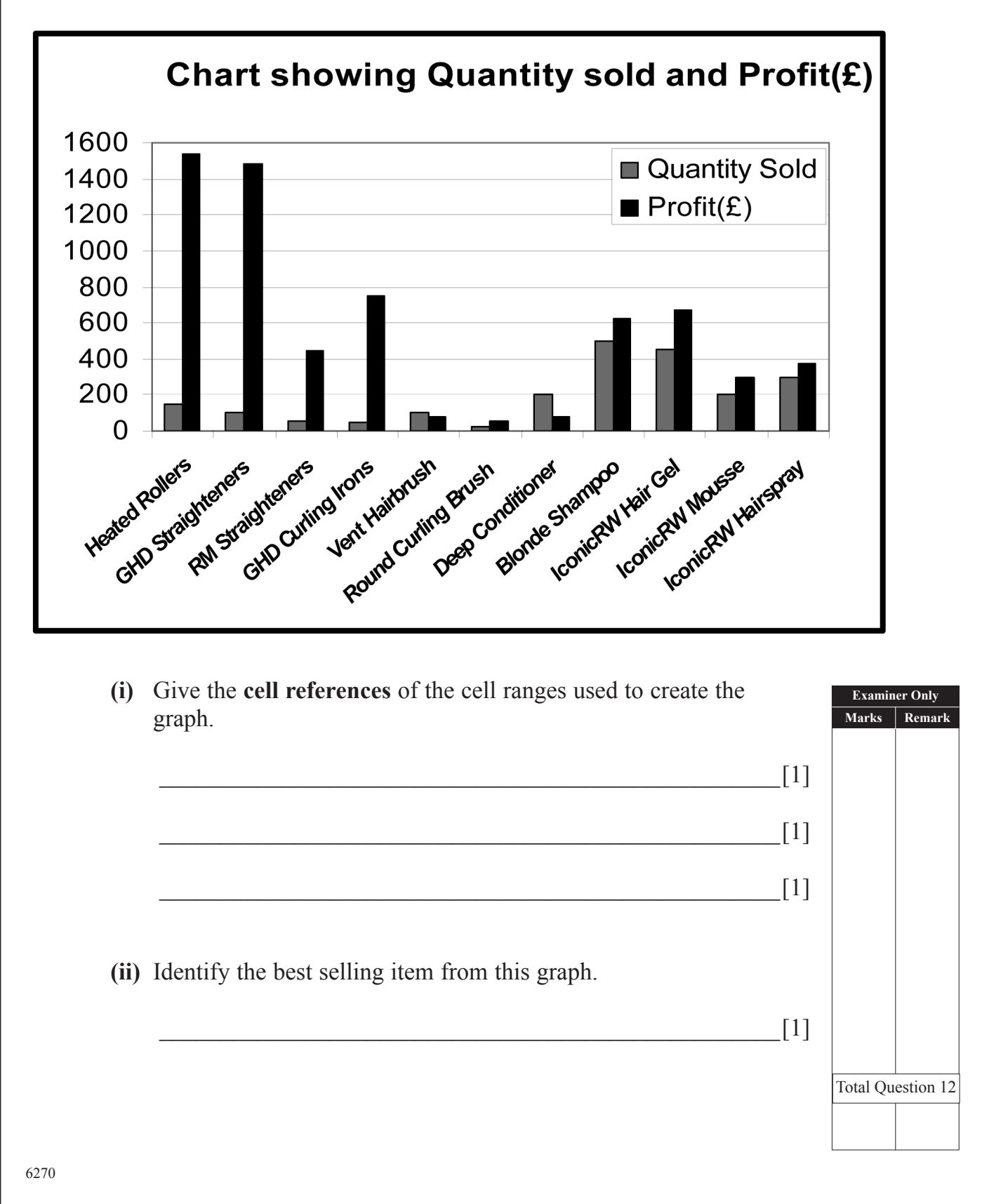

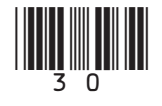

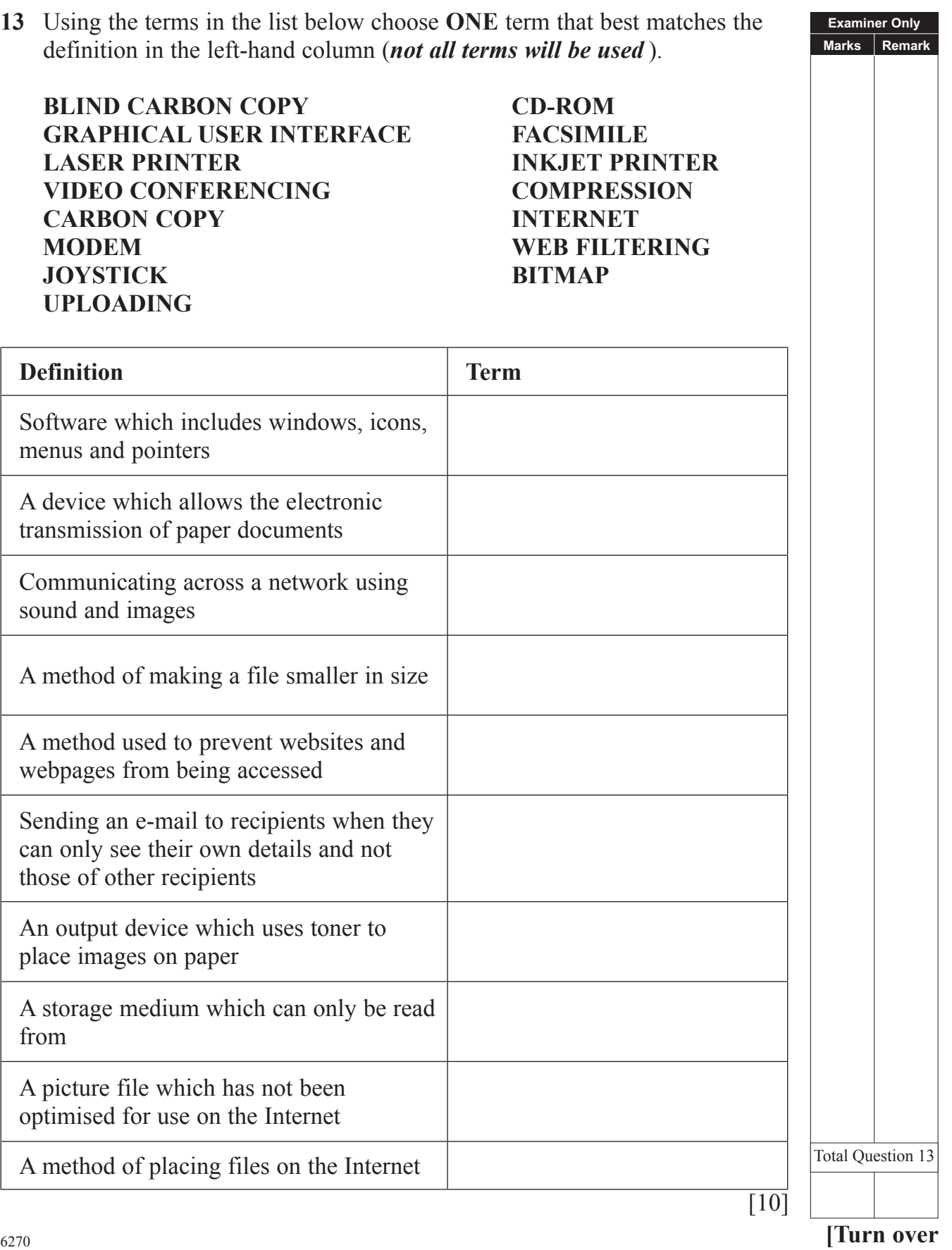

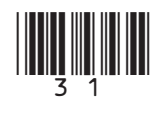

**14** Anthony runs "Electronic Supermarket" and is creating a letterhead for his business.

Here is the original image Anthony used. He then resized it and placed it in a header.

**(a)** Look at the images below and select **one** word *from the list* which best describes what effect has been applied to the image in each case. *(Not all words will be used.)*

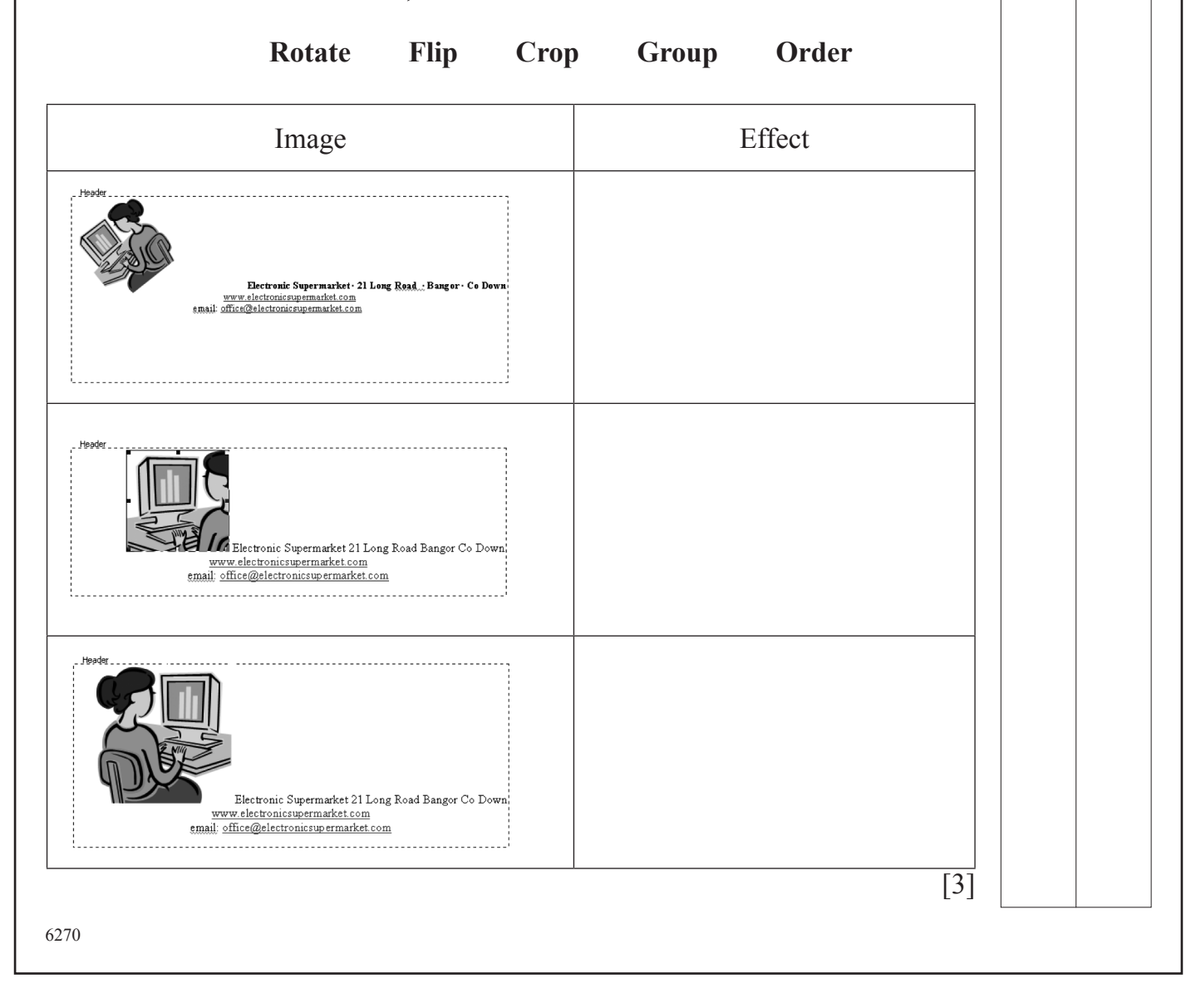

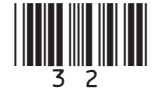

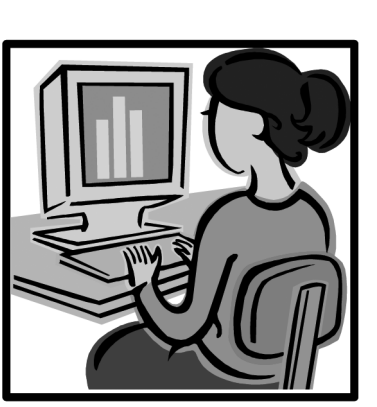

**Examiner Only Marks Remark**

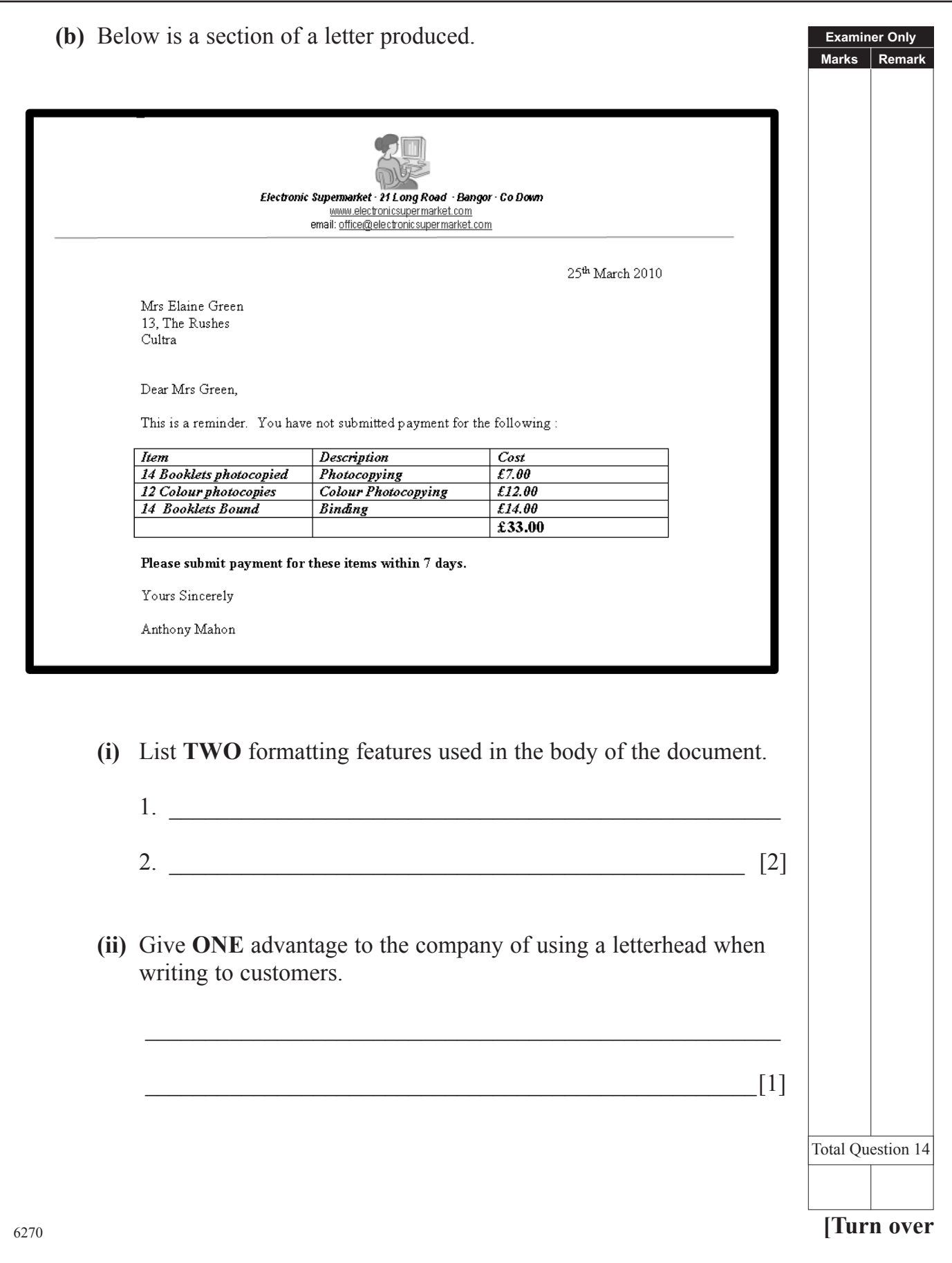

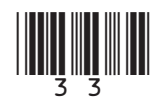

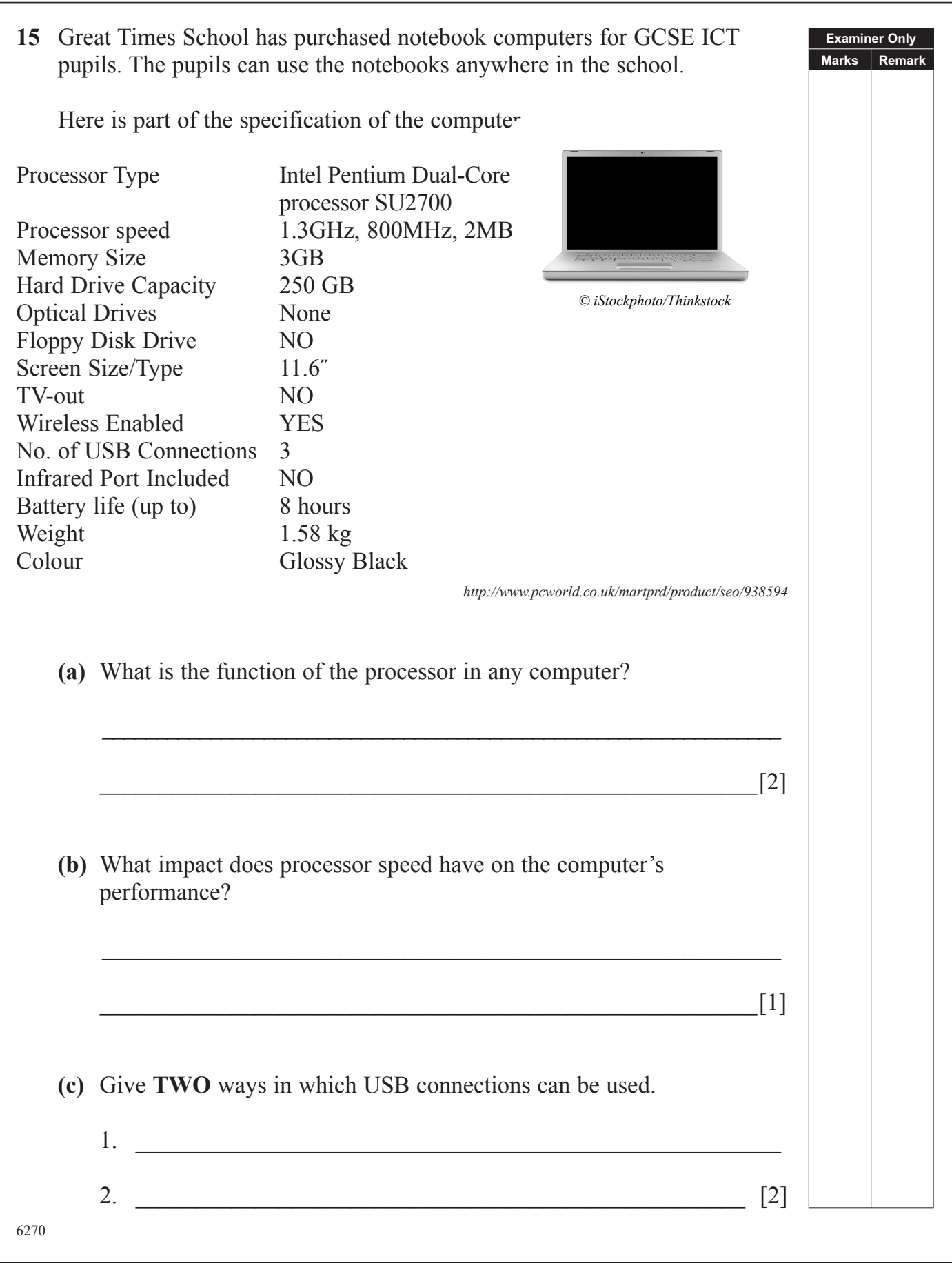

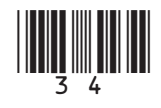

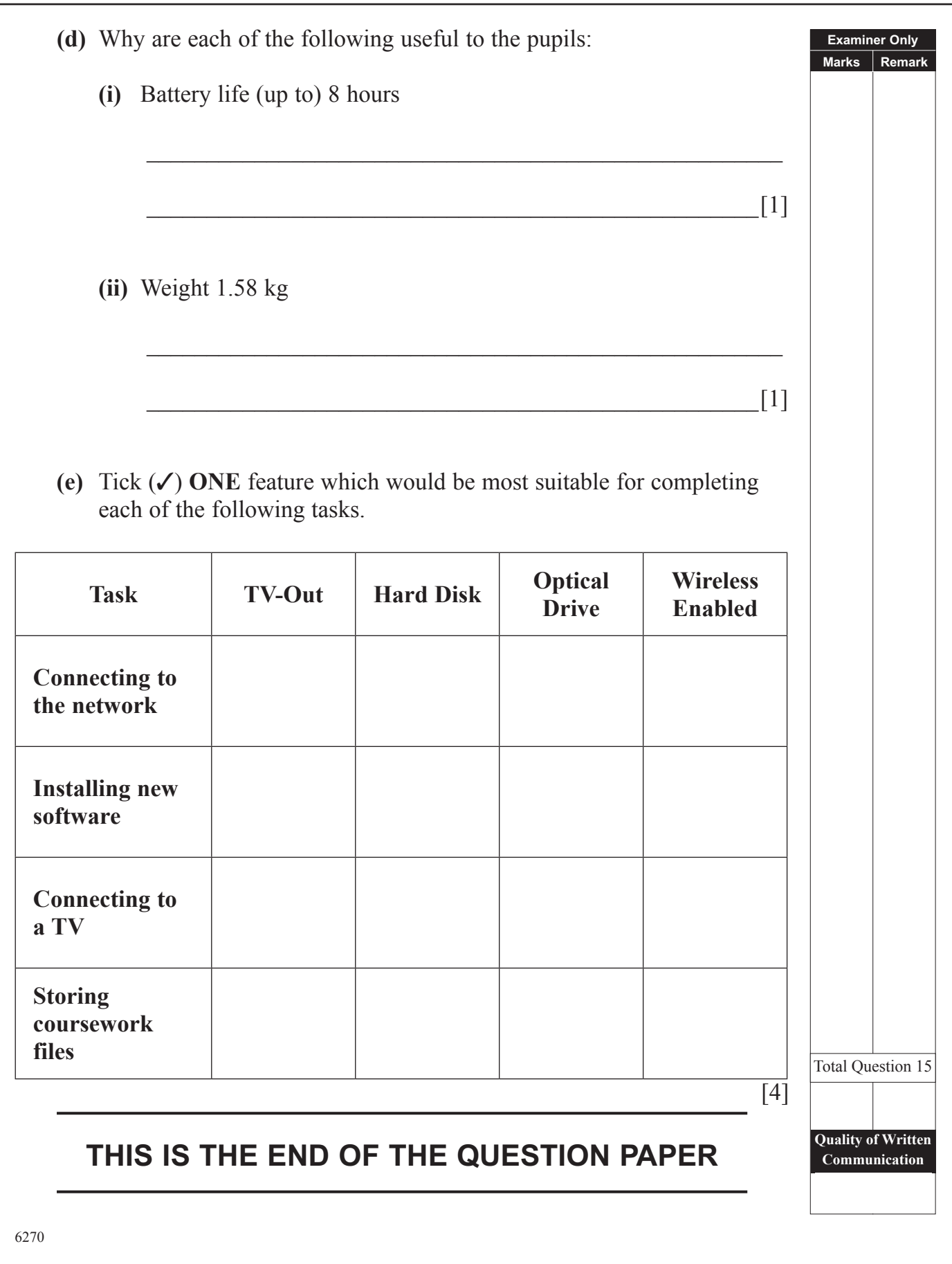

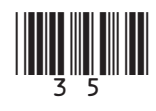

Permission to reproduce all copyright material has been applied for. In some cases, efforts to contact copyright holders may have been unsuccessful and CCEA will be happy to rectify any omissions of acknowledgement in future if notified.

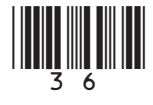